# **UNIVERSIDAD NACIONAL AUTÓNOMA DE MÉXICO**

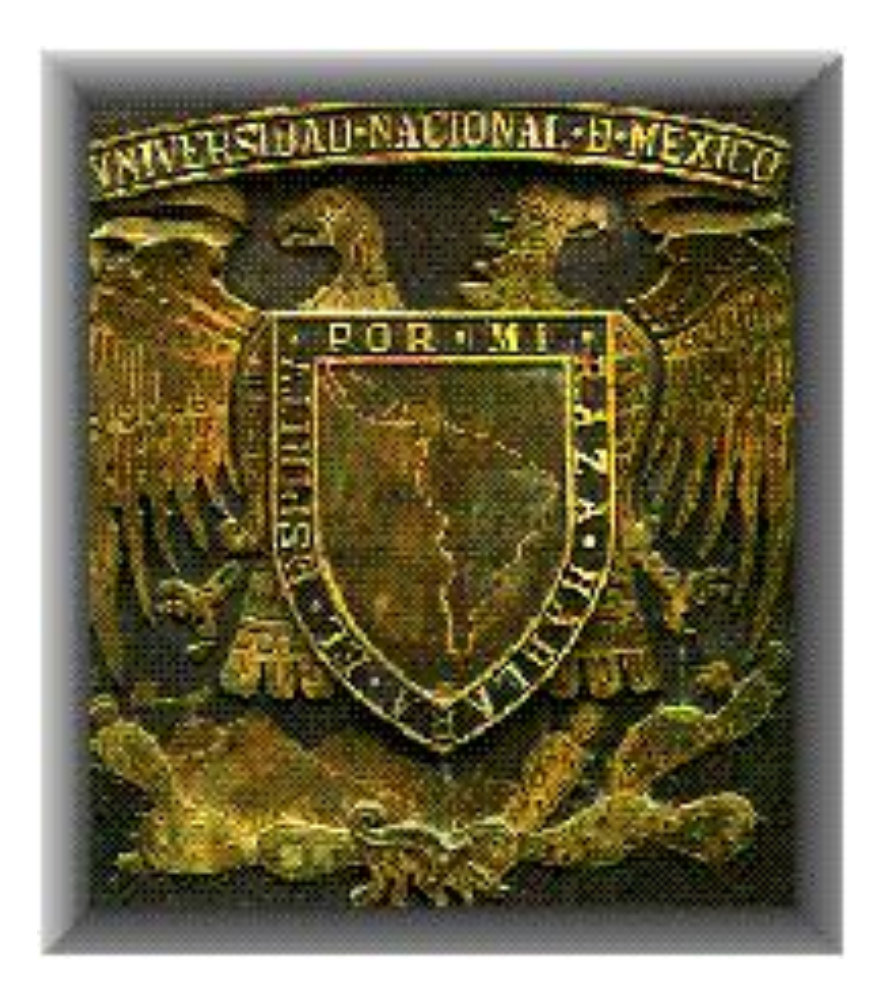

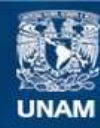

Universidad Nacional Autónoma de México

**UNAM – Dirección General de Bibliotecas Tesis Digitales Restricciones de uso**

## **DERECHOS RESERVADOS © PROHIBIDA SU REPRODUCCIÓN TOTAL O PARCIAL**

Todo el material contenido en esta tesis esta protegido por la Ley Federal del Derecho de Autor (LFDA) de los Estados Unidos Mexicanos (México).

**Biblioteca Central** 

Dirección General de Bibliotecas de la UNAM

El uso de imágenes, fragmentos de videos, y demás material que sea objeto de protección de los derechos de autor, será exclusivamente para fines educativos e informativos y deberá citar la fuente donde la obtuvo mencionando el autor o autores. Cualquier uso distinto como el lucro, reproducción, edición o modificación, será perseguido y sancionado por el respectivo titular de los Derechos de Autor.

# **FACULTAD DE INGENIERÍA**

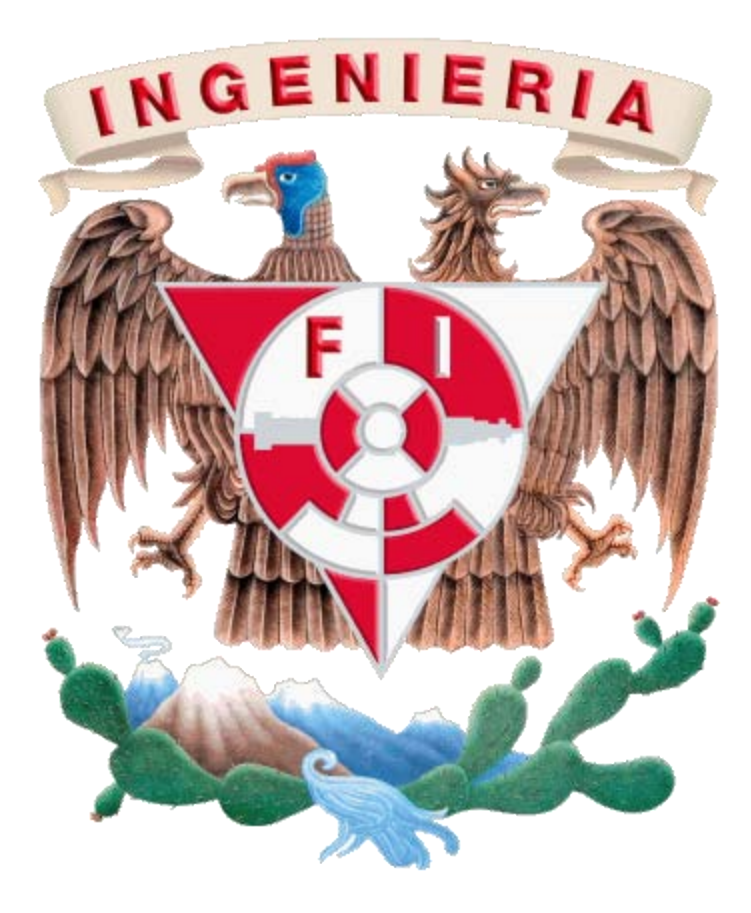

## **CARRERA DE INGENIERO TOPOGRAFO GEODESTA**

## **ESTUDIOS GEODÉSICOS PARA LA DETERMINACIÓN DEL GEOIDE EN LA REPUBLICA MEXICANA**

# **EDUARDO MORENO BENÍTEZ**

## **2008**

**SINODALES:**

**ING. ADOLFO REYES PIZANO (DIRECTOR DE LA TESIS)**

**ING. CLAUDIA LEYVA SUÁREZ**

**ING. BENITO GÓMEZ DAZA**

**ING. CASIANO JIMÉNEZ CRUZ**

**ING. FERNANDO JAIME ENRIQUEZ**

**Quiero hacer un sentido reconocimiento a las siguientes personas (son la cuna en que me arrullé), definitivamente trascendentales en mi vida porque han influido en mi manera de ser y pensar, el orden en que están no tiene ninguna implicación.**

#### **A mi Padre:**

**Él, que se ha mantenido firme en su manera de ser y siempre ha estado ahí al tanto de su familia desde su muy peculiar forma de percibir al mundo, manifestando sus consejos muy precisos.**

#### **A mi Madre:**

**Ella, que sin su palabra de aliento, su apoyo y fortaleza innata me ha y nos ha permitido (incluyo a mis hermanos) ser personas que buscan mejorar en la vida por el camino correcto.**

**A mis hermanos, Alejandro y Rafael y a mi hermana, Rocio: Con ellos crecí y he tomado de cada uno de ellos los aspectos que los han hecho grandes personas.**

**A mi esposa, Carolina e hijos, Iván y Diego:**

**Con quienes ahora comparto mi vida y hemos conformado una familia, que nos permite afrontar los retos de la vida.**

**De manera complementaria, he de agradecer eternamente a los profesores de la Universidad Nacional Autónoma de México, desde el bachillerato hasta la Facultad de Ingeniería, que me formaron de manera profesional para ser un individuo de provecho para la sociedad y de manera muy particular al Ing. Adolfo Reyes Pizano, quien gracias a su asesoría, experiencia y conocimientos logro realizarse el presente trabajo.**

## **ESTUDIOS GEODÉSICOS PARA LA DETERMINACIÓN DEL GEOIDE EN LA REPUBLICA MEXICANA**

## ÍNDICE

## INTRODUCCIÓN

- I. ANTECEDENTES
- II. SISTEMAS DE ALTURAS<br>III. ESPECIFICACIONES TÉC
- ESPECIFICACIONES TÉCNICAS
	- a. EQUIPO
	- b. MONUMENTACIÓN
	- c. TOLERANCIAS
- IV. NIVELACIÓN
- V. SOFTWARE
- VI. CORRECCIONES
	- a. ORTOMÉTRICA
		- b. DINÁMICA
- VII. CONCLUSIONES

### **Introducción**

El presente trabajo de tesis tiene la finalidad de mostrar los términos utilizados con mayor frecuencia en las actividades relacionadas a los levantamientos verticales, comúnmente denominados de nivelación y las relaciones teóricas entre las distintas figuras geométricas usadas en estas actividades, así como, el equipo de medición utilizado para tales fines, ahora denominados digitales, que no es otra cosa, que un nivel mecánico adicionado con elementos electrónicos, lo cual permite abatir tiempo y evitar posibles errores causados por los encargados de ejecutar estos trabajos y operar el equipo, debido a que son usadas miras geodésicas cuyas lecturas son registradas por el nivel digital o electrónico sin necesidad de llevar a cabo visuales.

Adicionalmente, se muestran las especificaciones técnicas de los trabajos de nivelación, tanto del levantamiento de la información que dependen principalmente de los objetivos que se persiguen, como los distintos tipos de monumentación (mojoneras o empotrados) y ubicación de estos, con las que deben cumplir los trabajos a desarrollar y las revisiones y ajustes geométricos que deben de realizarse a los equipos de medición utilizados para nivelar, en complemento a lo anteriormente señalado, se describe el programa "LEVEL", que es utilizado para ingresar la información debidamente organizada recabada en campo y aplicarle los ajustes por mínimos cuadrados para obtener los valores de interés ya ajustados.

Por último, los resultados a obtener de estas actividades permitirá conocer las alturas sobre el nivel medio del mar de los puntos seleccionados y por ende relacionarlos a la definición de la figura denominada Geoide.

## **I. Antecedentes**

Establecer posicionamiento geodésico vertical consiste en determinar la elevación de puntos convenientemente elegidos y demarcados en el terreno, sobre una superficie de referencia. Estos puntos se integran en redes de posicionamiento geodésico vertical.

El objetivo del posicionamiento geodésico vertical es crear el marco de referencia nacional, que sirva para el control de elevaciones mediante el establecimiento, densificación y mantenimiento de la Red Geodésica Vertical, esta Red se define como el conjunto de datos obtenido en todo el territorio nacional que permiten relacionarlo a un sistema de referencia, con el fin de determinar la forma, extensión, y dimensiones nacionales; servir de marco de referencia de los productos cartográficos del país y ser la base que permite a la fotogrametría escalar, orientar y referenciar los rasgos plasmados en las fotografías aéreas.

Cada uno de los puntos ha sido obtenido mediante mediciones directas para determinar su posición y altura geográfica, así como el campo gravimétrico externo asociado. A constituída externo asociado. A constituída externo asociado. A constituída externo asociado.

La Red Geodésica Nacional está constituida por el conjunto de puntos de referencia e integrada a su vez por las redes: Horizontal, que agrupa valores de posición con respecto al elipsoide es decir, latitud y longitud; Vertical, con datos de elevaciones referenciadas al nivel medio del mar; y la Gravimétrica, que incluye los valores gravitacionales absolutos o relativos sobre la superficie terrestre.

Información indispensable para referir levantamientos cartográficos y catastrales, definición de límites político-administrativos, análisis espacial y estudios de geodinámica terrestre entre otros.

## **II. Sistemas de Alturas**

## ¿Qué es el Geoide?

Es una superficie de nivel que representa al nivel medio del mar, la cual se prolonga por debajo de los continentes y cubre a la Tierra en su totalidad. Puede ser imaginada como la superficie del mar en condiciones ideales de quietud y es en todo punto perpendicular a la línea de plomada o dirección de la gravedad. El geoide es un modelo físico que busca representar la verdadera forma de la Tierra calculándola como una superficie del campo de gravedad con potencial constante y es utilizada como referencia para determinar la elevación del terreno.

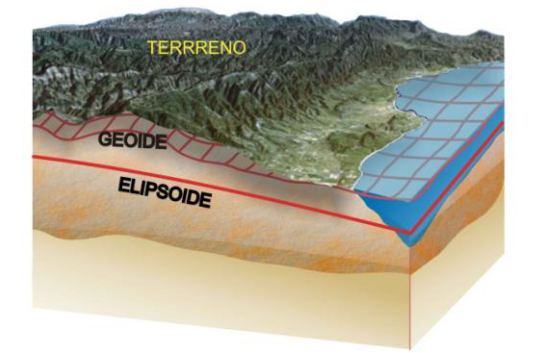

Fig 1

La utilidad principal del geoide es establecer la superficie de referencia de la altura ortométrica, conocida también como altura sobre el nivel medio del mar y se aplica en trabajos de ingeniería topográfica, cartografía, GPS aerotransportado, apoyo terrestre para fotografía aérea y como un insumo para la generación de modelos digitales de elevación.

Combinando información de un modelo de alturas geoidales con alturas geodésicas obtenidas mediante técnicas de posicionamiento satelital es posible obtener alturas ortométricas de cualquier punto sobre el terreno.

La manera de transformar el valor de altura geodésica (h) que proporciona un receptor GPS en un valor de altura ortométrica (H), es mediante la resta del valor de altura geoidal (N) dada por un modelo digital de elevación geoidal.

$$
H = h - N
$$

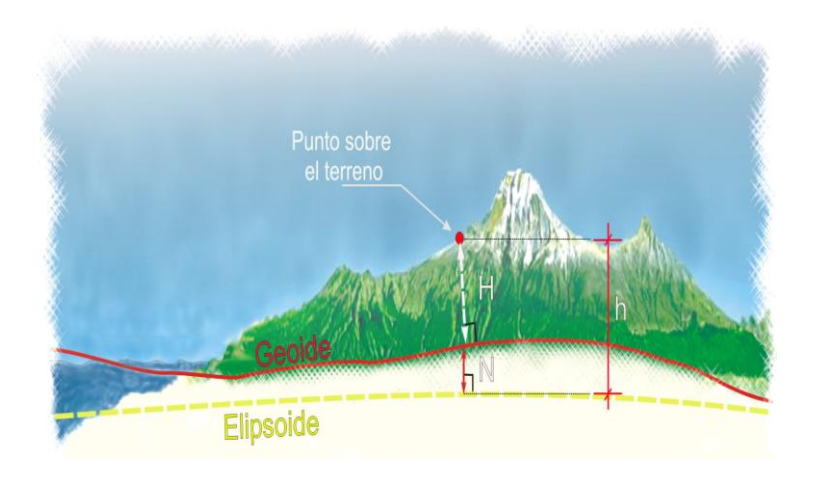

Fig. 2

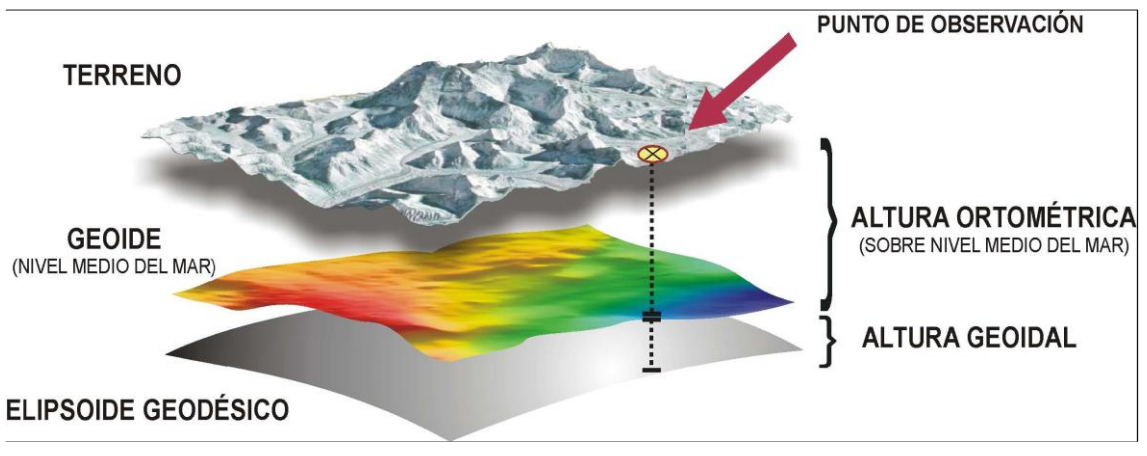

Fig. 3

El sistema coordenado usado para medir la posición de un punto sobre la esfera de la Tierra es por medio de la determinación de la Latitud, Longitud y Altura (Fig. 4). El término genérico de este tipo de coordenadas es "Coordenadas Geográficas", sin embargo para usuarios más especializados que requieren las posiciones calculadas sobre un elipsoide matemático específico, por ejemplo el Elipsoide de Clarke 1866 o GRS80, el "término geográfico" está especificado a un "término geodésico".

### **COORDENADAS GEODÉSICAS**

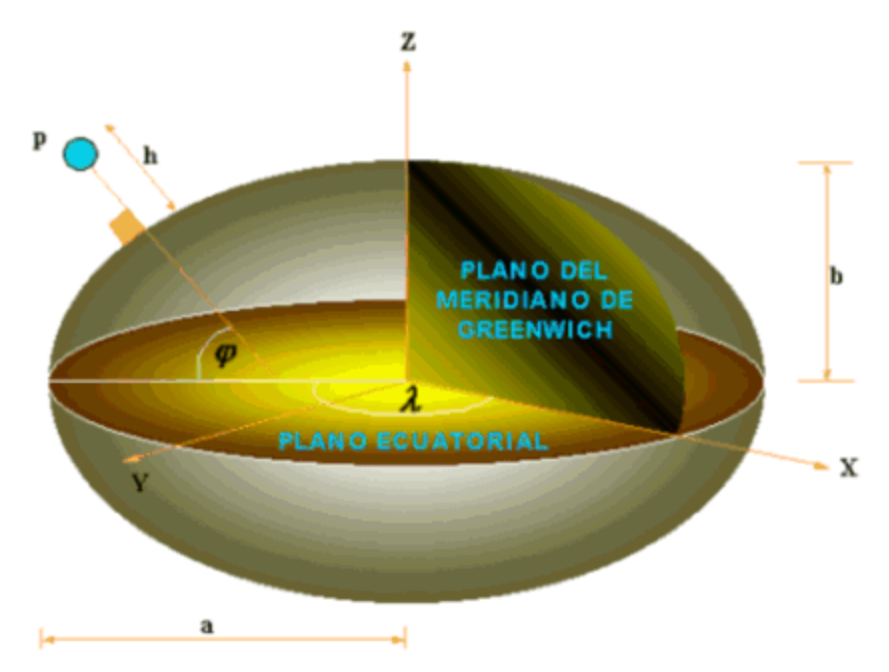

Fig. 4

## **III. ESPECIFICACIONES TÉCNICAS**

## **a) Equipo**

### *Niveles Geodésicos*

Los niveles geodésicos modernos (basculantes y automáticos) tienen como características y ventajas principales ser ligeros, precisos, de fácil estacionamiento y observación. Ordinariamente son de color claro para reducir al mínimo los efectos térmicos de los rayos solares. El ajuste requerido en campo es mínimo; van equipados con un nivel esférico para poder nivelarlos. Su base triangular está provista de tres tornillos nivelantes, lo que asegura su nivelación. La retícula está grabada en una placa de vidrio. Se les puede acoplar (si no lo tienen integrado) un dispositivo de iluminación eléctrica para trabajos nocturnos.

**Nivel basculante.-** Lleva un tornillo basculante. Una vez nivelado el instrumento mediante su nivel esférico, se apunta el anteojo en la dirección deseada y se hace bascular ligeramente en el plano vertical de su eje por medio del tornillo basculante, hasta que quede centrada la burbuja del nivel tubular del anteojo. De este modo, la línea de mira queda horizontal.

## NIVEL BASCULANTE WILD N3 DE CONSTANTE ESTADIMÉTRICA IGUAL A 100

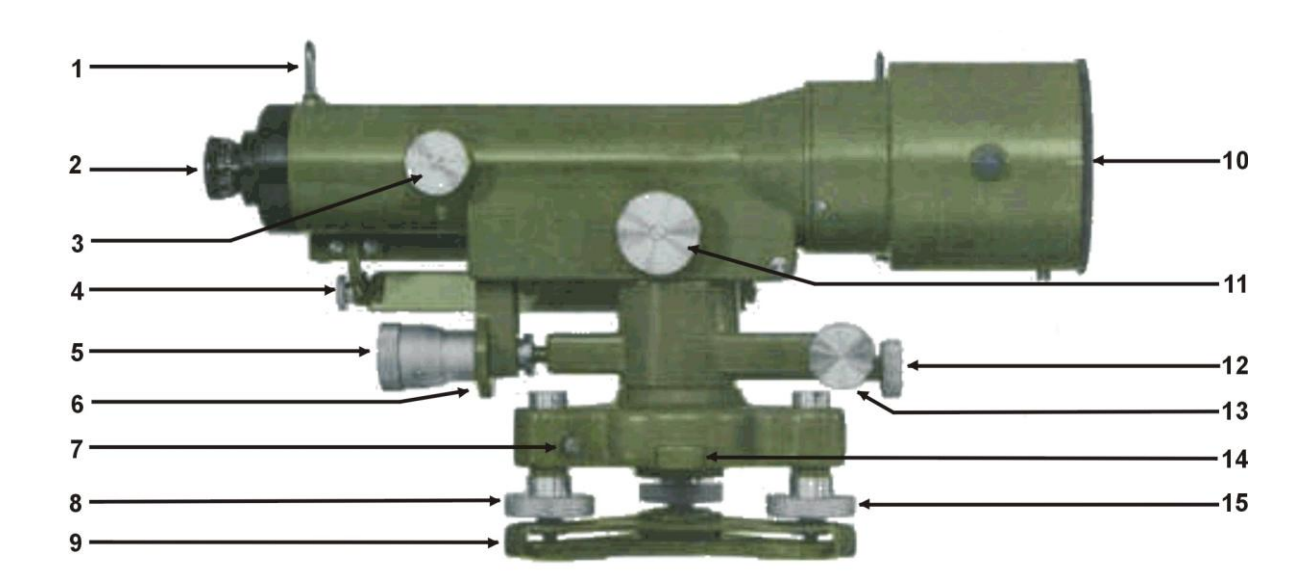

Fig. 5

- 1.- Mirilla para observar el objetivo.
- 2.- Ocular del anteojo
- 3.- Botón de enfoque.
- 4.- Espejo para la iluminación del nivel 12.- Tornillo de sujeción del movimiento horizontal
- 5.- Tornillo basculante.
- 6.- Tambor graduado.
- 7.- Tornillo de ajuste del tornillo nivelante.
- 8.- Tornillo nivelante.

9.- Base triangular.

- 10.- Montura del cristal protector.
- 11.- Botón micrómetro.
- azimutal.
- 13.- Tornillo de movimiento fino.
- 14.- Leva de apoyo
- 15.- Tornillo nivelante.

**Nivel automático.-** Los instrumentos de esta clase mantienen horizontal su línea de mira por medio de un sistema pendular y de un sistema de prismas y espejos. El péndulo es amortiguado magnéticamente y su manejo resulta tan rápido como sencillo. En cada estación se nivela el nivel esférico y el péndulo mantiene horizontal la línea de mira.

Los niveles digitales permiten leer y registrar datos electrónicamente mediante el uso de miras geodésicas invar con código de barras. Poseen pantalla y teclado mediante los cuales es posible configurar el instrumento para que los datos obtenidos estén dentro del formato y las tolerancias requeridas. Presentan también la cualidad de realizar algunos de los ajustes que requieren los niveles de manera automática. La transferencia de los datos minimiza errores en comparación con los niveles mecánicos.

## **Placa Plano Paralela**

Mediante este aditamento interconstruido en algunos niveles es posible efectuar lecturas en las miras o estadales hasta el diezmílimetro y con una estimación del cienmilímetro, debido al micrómetro que poseen este tipo de equipos, lo que nos permite trabajar o desarrollar nivelaciones con alto grado de precisión.

Dentro de las condicionantes que debe tener la placa plano paralela es que las dos caras que posee deben ser precisamente eso, paralelas, con la finalidad de que el rayo refractado en la placa forme un ángulo recto que nos permita obtener una lectura con las precisiones señaladas en el párrafo anterior.

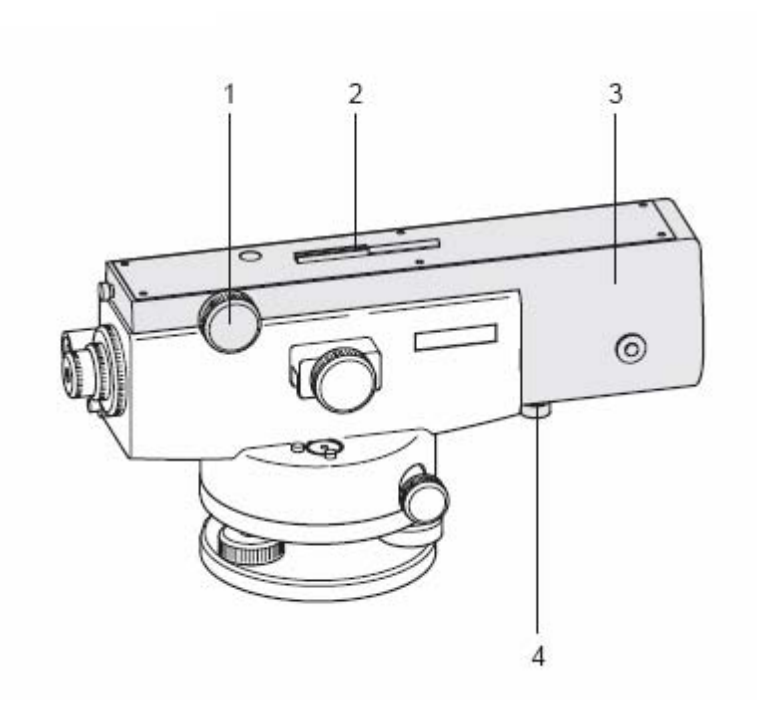

Fig. 6 Micrómetro de placa plano paralela 1. Tornillo del micrómetro 2. Visor<br>3. Receptáculo de la placa planoparalela 4. Botón de bloqueo 3. Receptáculo de la placa planoparalela

En la Fig. 6 se nuestra la placa planoparalela fijada sobre el objetivo y bloqueada en la posición mediante el botón (4), girando el tornillo del micrómetro la placa plano paralela bascula y se produce un desplazamiento paralelo de la línea de puntería hacia abajo o hacia arriba. La amplitud del desplazamiento es de 10 mm, en la escala que se observa en el ocular la amplitud del desplazamiento se lee directamente a 0.1 mm y se estima a 0.01 de mm (Fig. 7)

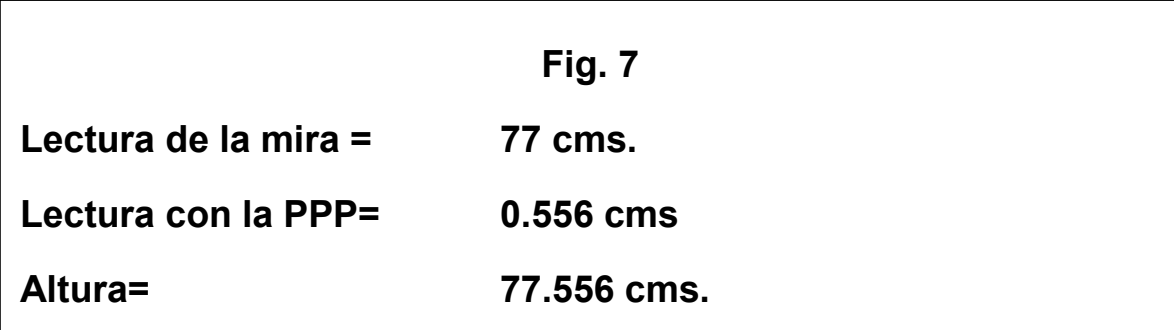

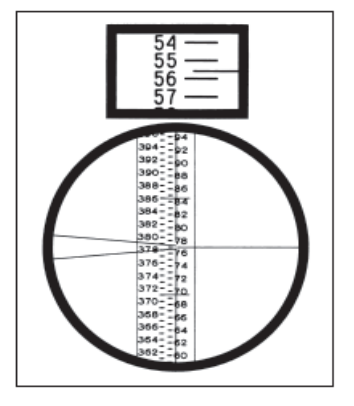

## NIVEL DIGITAL DINI 12 (AUTOMÁTICO)

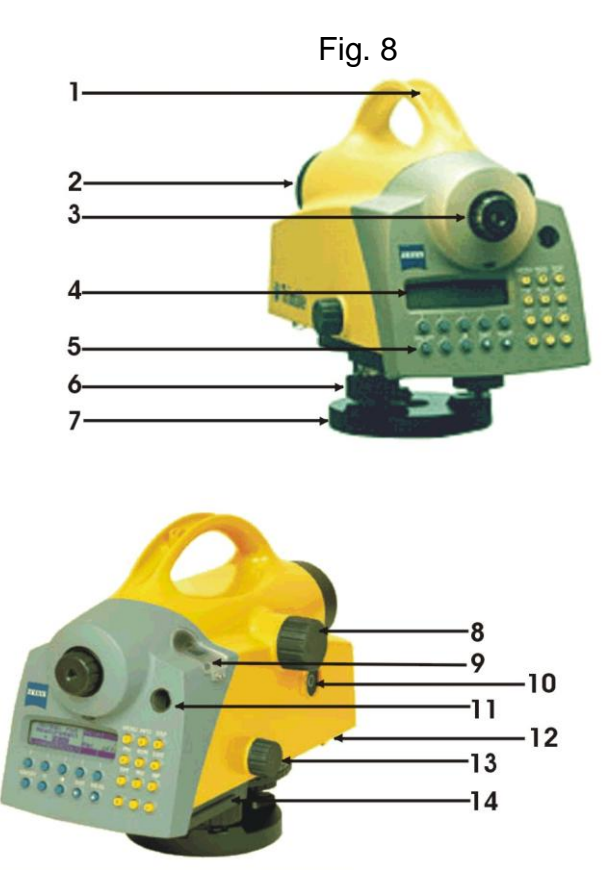

1.- Mirilla.

solar integrado.

- 3.- Ocular del anteojo.
- 4.- Pantalla.
- 5.- Teclado.
- 6.- Tornillos de nivelación.
- 7.- Base Nivelante

8.- Botón de enfoque.

2.- Objetivo del anteojo con protector 9.- Tapa removible para el ajuste del nivel circular.

> 10.- Botón de toma de lecturas (Gatillo de medición).

11.- Ventanilla del nivel circular.

12.- Compartimiento de la batería (parte frontal inferior).

13.- Tornillo tangencial horizontal (movimiento fino sinfín).

14.- Enchufe de la tarjeta PCMCIA.

El nivel electrónico – digital **Dini12** posee un sistema de interfase con el usuario que consta del teclado de control y pantalla. El teclado consiste en 22 teclas divididas en grupos de acuerdo a su función con la finalidad de que la operación del instrumento sea rápida y sencilla.

Fig. 9

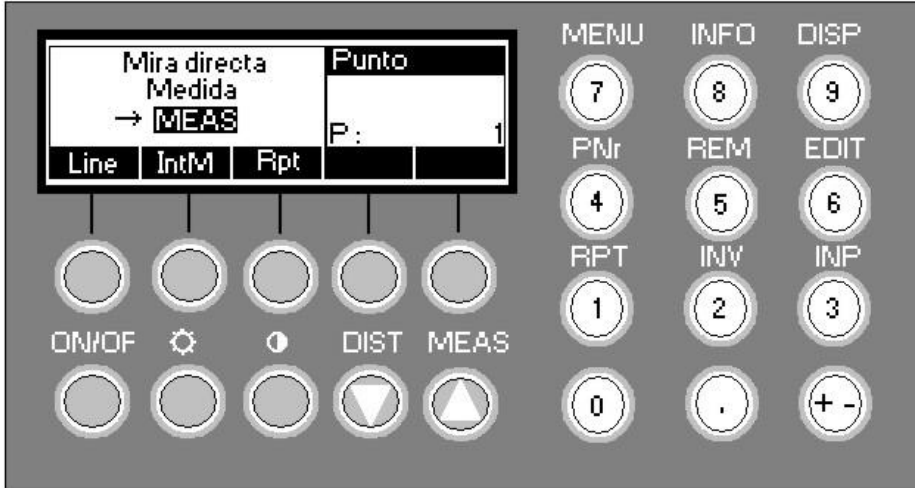

- Encendido y apagado del aparato.  $ON$   $|$   $OFF$
- Comenzar una medición. **MEAS**
- Disparo de una sola medición de distancia.  **DIST**
- Acceder al menú Principal.  **MENU**
- Desplegar parámetros básicos **INFO**
	- Presentar en pantalla los contenidos existentes, preselección de datos a desplegar.
- Entrada de punto individual y consecutivo. **PNr**
- Entrada de código de punto e información adicional. **REM**
- Acceder al editor de datos. **EDIT**
- Mediciones múltiples. **RPT**

....

**0**

 $\bullet$ 

 $\hat{\mathbf{v}}$ 

**+/-**

 **9**

**DISP**

**INV**

- Cambiar entre mediciones normales e invertidas.
- Entrada manual de mediciones (lectura óptica del estadal). **INP**
	- Enciende y apaga la iluminación de la pantalla.
	- Ajuste del contraste en pantalla.
		- Teclas para entradas numéricas.
		- Entrada de signos precedentes.

' ▼ ▲ Coma decimal.

Teclas para navegar en la información de la memoria.

*Teclas suaves (softkeys):* Las cinco teclas que se encuentran inmediatamente debajo de la pantalla ejecutan las funciones indicadas en la parte inferior de la misma.

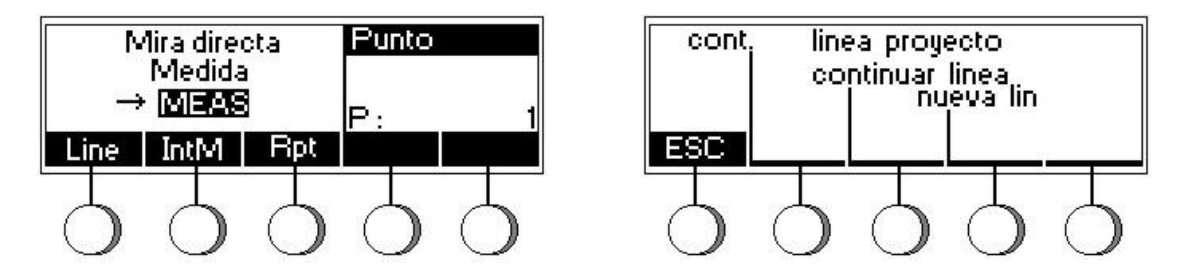

En la pantalla izquierda (pantalla de inicio del aparato) las tres primeras teclas suaves tienen asignadas funciones de medición de línea, medición intermedia y repetición de medida. Una vez ingresado a la función de medición de línea, las teclas suaves muestran las opciones de medición de línea y la opción "ESC" para regresar a la pantalla inicial.

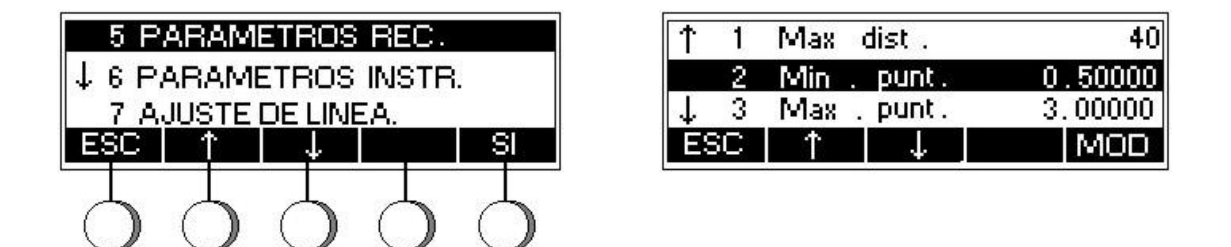

Estas pantalla corresponden al menú principal y a las opciones del submenú "LÍMITES/PRUEBAS" respectivamente, en este caso la tecla suave *"ESC"* regresa al modo de medición o al menú principal, las teclas " $\uparrow$ " y " $\downarrow$ " (teclas de decisión) sirven para elegir la opción del menú, la tecla suave "SI" sirve para acceder a la configuración de la opción del menú seleccionada. La tecla suave "MOD" permite modificar los valores de configuración.

El manual del fabricante de los niveles enumera en forma detallada las características técnicas, descripción e instrucciones para el empleo, comprobación, reglaje, cuidados y conservación.

CONDICIONES QUE DEBE CUMPLIR UN NIVEL GEODÉSICO:

1ª. La directriz del nivel tubular debe ser perpendicular al eje vertical del instrumento.

- 2ª. El hilo horizontal de la retícula debe estar en un plano perpendicular al eje vertical cuando el instrumento está nivelado.
- 3ª.- La línea de colimación debe ser paralela a la directriz del nivel cuando el instrumento está nivelado.

Los niveles automáticos y digitales deben cumplir la segunda condición.

### *Miras Geodésicas*

Las miras para nivelación geodésica son de un cuerpo de madera o aluminio que contiene un fleje de metal invar graduado o con código de barras, que se sujeta a uno de sus extremos y por el otro es tensionado por un resorte. Los números de la graduación vienen pintados sobre la cara de la mira que se encuentra porcelanizada. Su cara posterior se puede colocar un termómetro para la toma de temperaturas y un nivel circular para mantenerlas en posición vertical. En la parte inferior se les coloca una plataforma con un orificio, o un aro metálico para evitar desplazamientos al girarlas mientras están apoyadas en el sapo. Por último, están provistas de asas de sujeción. Fig. 10.

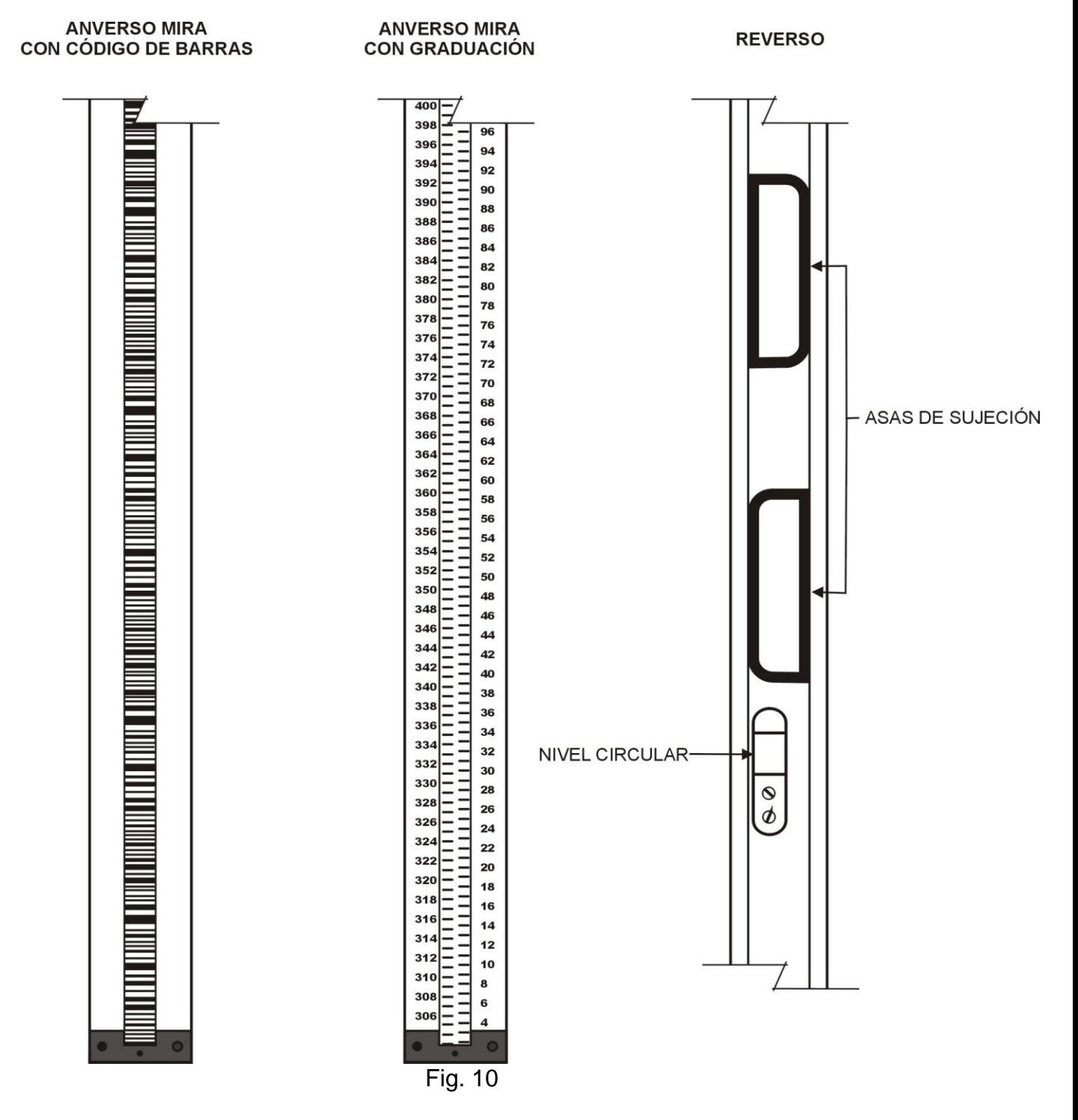

Las miras son instrumentos delicados que requieren los siguientes cuidados.

- a) Transportación:
- Cuando se transporten en vehículo, las miras deben colocarse en su estuche, asegurándolo adecuadamente.
- $\bullet$ Para su transporte a pie, la mira se tomará por sus asas o se apoyará sobre los hombros del portamira, alternando uno y otro costado por tiempos

iguales para evitar su pandeo. No debe sufrir golpes y la cinta invar no deberá tocarse para evitar el deterioro de su graduación.

- b) Operación:
- El regatón de la mira se inspeccionará con frecuencia para asegurar su perpendicularidad con respecto a la cara de la misma, nunca se debe apoyar directamente en el suelo y se vigilará que siempre se encuentre limpio.
- No deberá ejercerse ninguna presión sobre la mira.
- En caso de que el trabajo se interrumpa por periodos cortos deberá descansar sobre el terreno en uno de sus costados.
- c) Aseo:
- Al término de cada jornada las miras deberán limpiarse con una tela suave y seca para no dañarlas.
- d) Almacenaje:

Siempre que no se usen se guardarán en su estuche, colocando este en posición horizontal.

## *Equipo Complementario*

El equipo complementario lo integran:

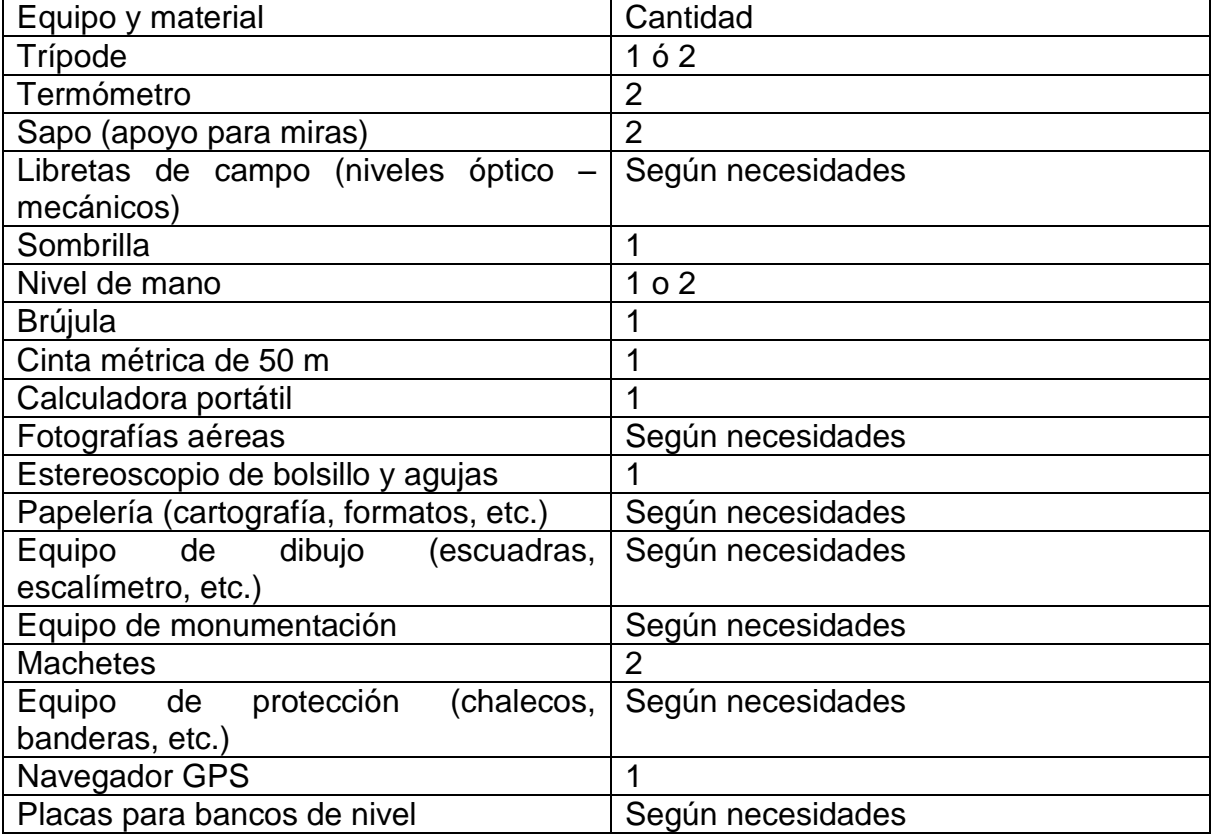

Nota: El equipo de monumentación es para la construcción de marcas destruidas en la etapa de medición.

## **TRÍPODE:**

En la nivelación geodésica, el trípode tiene como función soportar el nivel y para este fin está constituido por una armazón de tres patas rígidas de longitud fija, formadas por piezas de metal y madera perfectamente seca.

Dichas patas están unidas en su parte superior a una cabeza metálica por medio de una articulación o charnela atornillada y en su parte inferior llevan un regatón metálico.

## **SAPO:**

Es parte del equipo y sirve de apoyo a las miras durante los trabajos de medición entre dos bancos de nivel consecutivos. Está formado por una placa metálica triangular, con un perno vertical en su centro que remata en un casquete esférico y tres patas con puntas de acero para fijarlo en el suelo. Fig. 11.

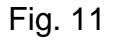

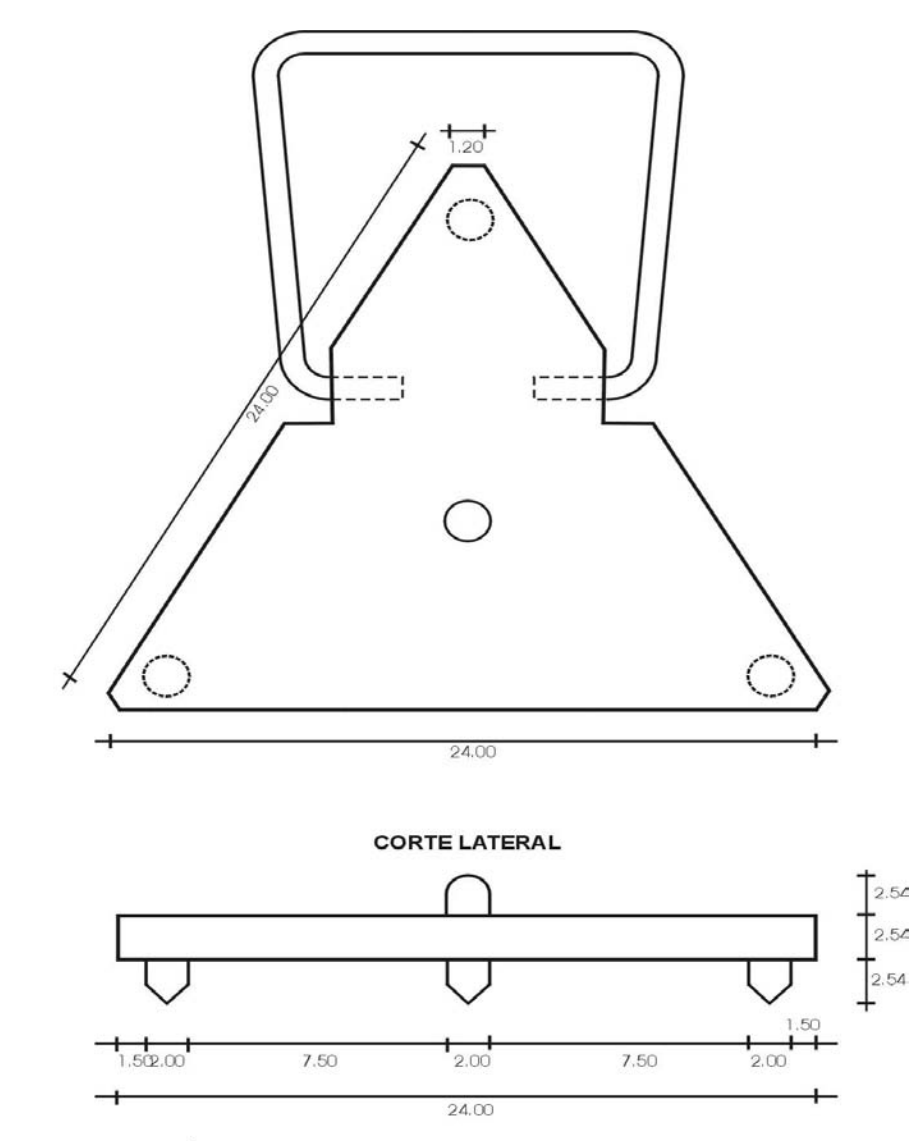

NOTA: ACOTACIONES EN CENTÍMETROS

El aro que se coloca en la base de la mira tiene un diámetro interno correspondiente al perno vertical del sapo, garantizando que siempre sea el mismo punto de la mira el que descansa en el perno, con lo que se evita el desplazamiento de la mira en el curso de su giro.

### **TERMÓMETRO:**

Se usará para registrar la temperatura de la mira y deberá ser de mercurio, con una escala legible al décimo de grado centígrado, y capaz de medir las temperaturas extremas de la zona de trabajo.

## **COMPROBACIÓN Y AJUSTES DEL EQUIPO**

### *Comprobación y Ajuste del Paralelismo Entre la Línea de Colimación del Anteojo y la Directriz del Nivel Tubular*

Como no es posible satisfacer la condición del paralelismo en una forma absoluta, la magnitud del error deberá determinarse diariamente antes de empezar las labores y en el caso de que el instrumento se golpee, con el objeto de comprobar que éste se encuentra dentro del límite tolerable.

El nivel digital DINI12 presenta cuatro métodos opcionales para obtener el factor de colimación. Para realizar esta comprobación se debe seleccionar la opción "3 Ajustes" del menú principal y a continuación elegir cualquiera de los métodos disponibles y seguir las indicaciones desplegadas en la pantalla del aparato. Se puede consultar el manual de operación del equipo para mayor información.

Se deberá tener en cuenta que para los niveles Dini12, este error no entrara en el proceso ya que cada lectura que se efectúa con este equipo de medición ha sido compensada.

### COMPROBACIÓN EN EQUIPOS **WILD N-3**:

- a) Elegir dos puntos estables en el terreno, A y B, separados por una distancia de 66 metros aproximadamente, con una pendiente no mayor al 1 %, sobre los cuales se colocarán las miras
- b) Colocar el instrumento a una distancia aproximadamente de 6.0 metros del punto "A" y efectuar las lecturas A<sub>1</sub> (cercana) y B<sub>1</sub> (lejana) empleando los tres hilos de la retícula además de la lectura del micrómetro. Fig. 12.
- c) Trasladar el instrumento a una distancia aproximada de 6.0 metros del punto "B" y efectuar las lecturas B<sub>2</sub> (cercana) y A<sub>2</sub> (lejana) de igual manera que en el inciso b.
- d) Corregir las lecturas observadas sobre la mira lejana por curvatura y refracción.
- e) Determinar los intervalos a las miras cercana y lejana, restando de la lectura superior la lectura media y de esta, la inferior y luego se suman estas dos diferencias.
- f) Efectuar la suma de las lecturas cercanas y lejanas de los hilos medios, así como la de los intervalos respectivos.
- g) El factor de colimación "C" se determinará por la fórmula.
- $C =$  (suma de lecturas mira cercana) (suma de lecturas mira lejana) (suma de intervalos mira lejana) – (suma de intervalos mira cercana)

#### PRIMERA POSICIÓN

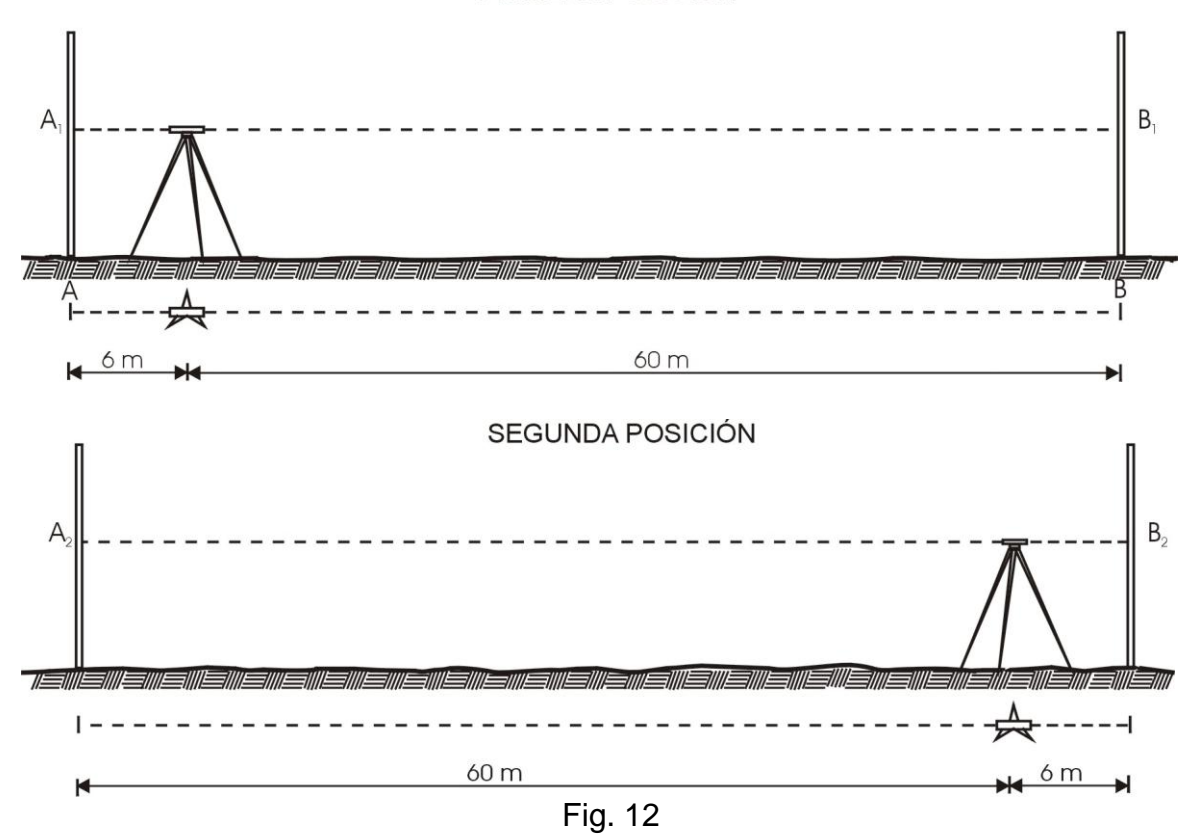

Notas:

- Si el valor de "C" excede  $\pm$  0.004, el instrumento deberá ajustarse (para instrumentos de constante estadimétrica igual a 100 y panfocales).
- ◆ Para instrumentos de constante 200 el valor de "C" no deberá exceder de  $±$ 0.007 y para instrumentos de constante 300 el valor "C" no excederá de  $\pm$ 0.01.

#### AJUSTE:

a) Determinar el nuevo valor de la lectura de la mira lejana para la segunda posición del instrumento por la fórmula:

 $A_3 = A_2 + CS$  Donde:  $A_3$  = lectura calculada.  $A_2$  = lectura observada. S = intervalo estadimétrico de la 2ª. Posición de la visual lejana. (Todos en las mismas unidades, exceptuando "C" que es una cantidad abstracta).

- b) Aflojar el tornillo de sujeción de la cubierta protectora del objetivo aproximadamente media vuelta.
- c) Inscribir en el micrómetro las tres últimas cifras de la lectura  $A_3$  (en milímetros y fracciones de milímetros).
- d) Mantener centrada la burbuja del nivel tubular mientras se gira la cubierta protectora del objetivo hasta obtener la otra parte de la lectura  $A_3$  (metros, decímetros y centímetros) sobre la mira.
- e) Apretar a continuación el tornillo de sujeción.
- f) Comprobar y ajustar las veces que sea necesario hasta cumplir con la condición establecida para "C".

En los niveles **Wild N-3 "panfocales"** y modelos más recientes este ajuste debe ser suficiente. En los niveles **Wild N-3** (de constante estadimétrica igual a 100) si el ajuste descrito no basta, se procederá como sigue:

- a) Llevar el índice de la cubierta protectora del objetivo a su posición original.
- b) Inscribir en el micrómetro las tres últimas cifras de la lectura A<sub>3</sub>.
- c) Girar el tornillo de calado de los meniscos hasta leer en la mira la parte restante de  $A_3$ .
- d) Aflojar ligeramente el tornillo horizontal exterior de ajuste del nivel tubular.
- e) Asignar los tornillos verticales, aflojando uno y apretando el otro, hasta conseguir el calado de los meniscos.
- f) Apretar el tornillo horizontal exterior.
- g) Comprobar y ajustar las veces que sea necesario.

#### *Comprobación y Ajuste por Error de Cruce*

Esta comprobación y ajuste se refieren a los niveles **Wild N-3** (de constante estadimétrica igual a 100).

#### COMPROBACIÓN.

- a) Colocar el anteojo perpendicular a dos tornillos niveladores.
- b) Nivelar el instrumento.
- c) Leer una mira colocada a una distancia comprendida entre 20 y 30 metros.
- d) Girar en una media vuelta el tornillo nivelador izquierdo.
- e) Girar el tornillo nivelador derecho hasta restablecer la lectura inicial.

Si se mantiene el calado de la burbuja del nivel tubular no existe error de cruce. En caso contrario se ajustará como sigue.

## AJUSTE

Aflojar un tornillo horizontal de ajuste del nivel tubular y se apretará el otro hasta obtener el calado de la burbuja.

Después de hacer este ajuste se comprobara el valor de "C".

## *Comprobación y Ajuste del Nivel Esférico*

COMPROBACIÓN.

- a) Situar el instrumento sobre terreno firme.
- b) Colocar el anteojo en dirección de dos tornillos nivelantes.
- c) Centrar la burbuja del nivel esférico mediante los tornillos nivelantes.
- d) Girar el anteojo 180º. Si el nivel está correcto la burbuja permanecerá centrada. En caso contrario se procederá a su ajuste.

## AJUSTE.

Se eliminará la mitad del desplazamiento con los tornillos de corrección del nivel esférico y la otra mitad con los tornillos nivelantes, comprobándose y ajustándose cuantas veces sean necesarias.

## *Comprobación de la Constante Taquimétrica*

En cualquier instrumento de constante estadimétrica igual a 100 (caso del nivel **Wild N-3**) es necesario comprobar su constante taquimétrica, operación que deberá efectuarse antes de iniciar los trabajos de campo. Los pasos para su determinación son:

- a) Seleccionar un terreno más o menos plano.
- b) Marcar un origen y a partir de él se medirán, en línea recta, distancia a 75, 85, 95, 105, 115 y 125 metros.
- c) Colocar el instrumento 0.20 m adelante del origen, con lo cual las distancias desde el instrumento hasta los puntos serán de: 74.80 metros, 84.80 metros, 94.80 metros, etcétera.
- d) Nivelar el instrumento y efectuar las lecturas de los intervalos estadimétricos sobre la mira colocada de cada punto.
- e) Calcular la constante taquimétrica, dividiendo la suma total de las distancias entre la suma total de los intervalos.

Como una comprobación del cálculo se determina la constante taquimétrica para cada tramo y se promedia.

Si alguno de los seis valores obtenidos variara por más de 0.002 del promedio, el valor que sí difiera se comprobarán y las distancias correspondientes se medirán por segunda vez en forma más cuidadosa.

Cuando se trate de niveles **Wild N-3 "panfocales**", dado que no son analíticos la longitud de las visuales se determinará según la tabla No. 2.1., donde el intervalo estadimétrico está dado en centímetros y la distancia en metros.

La tabla se obtuvo con la siguiente fórmula dada por el fabricante:

 $C_1L - \sqrt{(C_1 L)^2 - (C_2 L + C_3 L^2) + C4}$  $D = C_1 L - \sqrt{(C_1 L)^2 - (C_2 L + C_3 L^2)} + C4$  Donde:  $D =$  Distancia L = Intervalo estadimétrico en centímetros  $C_1 = 1.773974$  $C_2$  = -9.482552  $C_3 = 2.776029$ C4 = 1.692, (para micrómetro con divisiones de 10 mm)

TABLA 1: TABLA PARA CONVERTIR INTERVALOS ESTADIMÉTRICOS EN DISTANCIA.

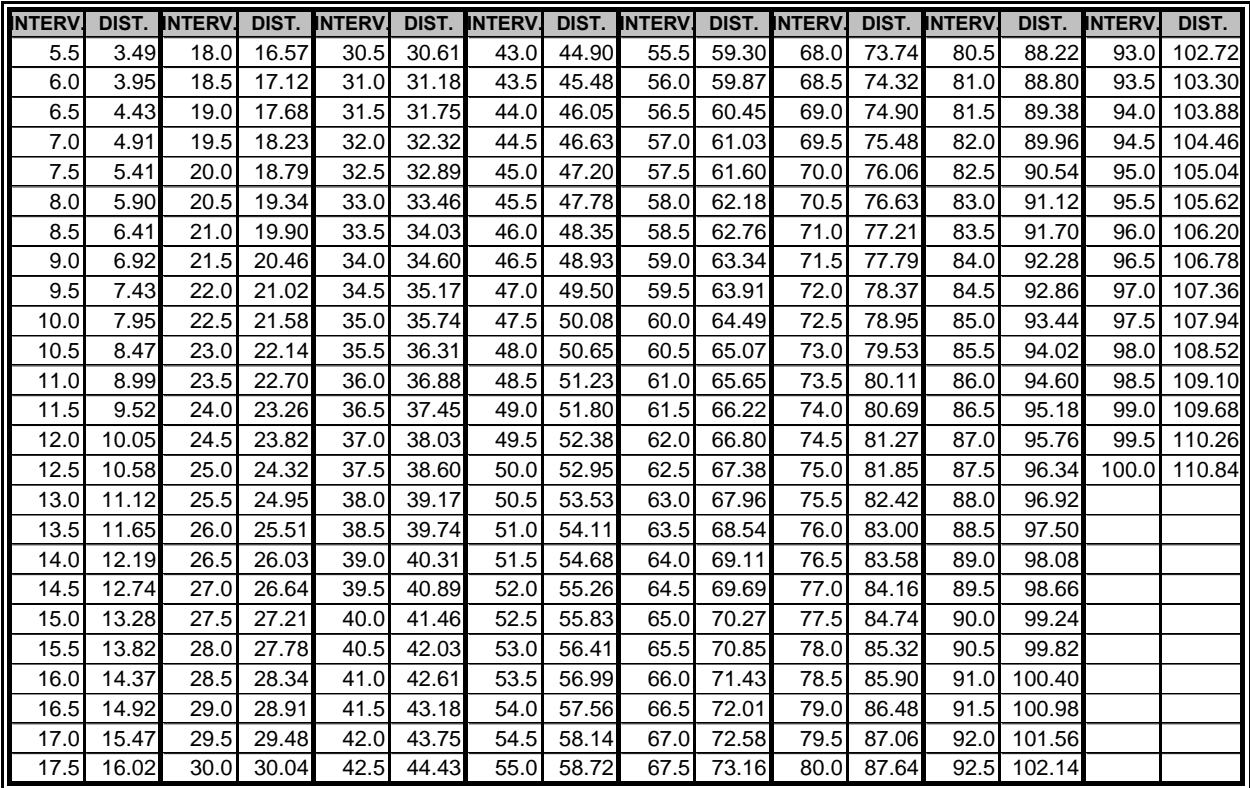

INTERV.: En centímetros, DIST.: En metros *Comprobación y Ajuste de la Niveleta de la Mira.*

## COMPROBACIÓN:

Con una plomada de albañil se colocará la mira en posición vertical en dos planos perpendiculares (frente y costado) y se sujetará firmemente.

Examinar la burbuja de la niveleta.

Si se mantiene centrada, la niveleta estará correcta. En caso contrario se procederá a su ajuste.

## AJUSTE:

Llevar la burbuja al centro con los tornillos de corrección.

La comprobación deberá realizarse al inicio de cada comisión o en caso que se sospechara su desajuste.

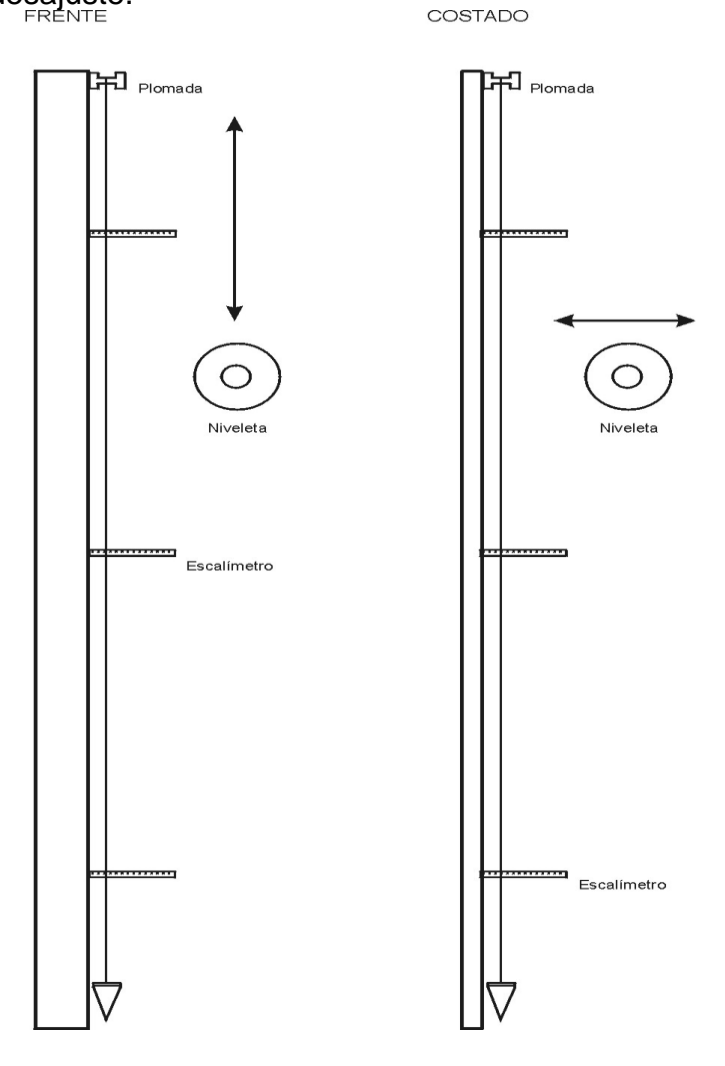

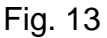

## *Comprobación y Ajuste del Trípode*

Se situará el trípode en el terreno en posición normal y se levantará tomándolo de la plataforma; si las patas mantienen su posición relativa se considerará ajustado. En caso contrario se ajustará apretando moderadamente los tornillos correspondientes.

## **b) Monumentación**

En esta etapa se establecerán los bancos de nivel, serán placas de nivelación de aluminio (Fig. 14) que contengan la inscripción de los datos relativos a dicho banco, tales como: identificación de la institución responsable, designación del banco de nivel, fecha de establecimiento (dos dígitos del mes y cuatro dígitos del año). Para las zonas costeras se recomienda que las placas sean de bronce, material que es más resistente a la corrosión por salinidad.

#### PLACA PARA BANCO DE NIVEL

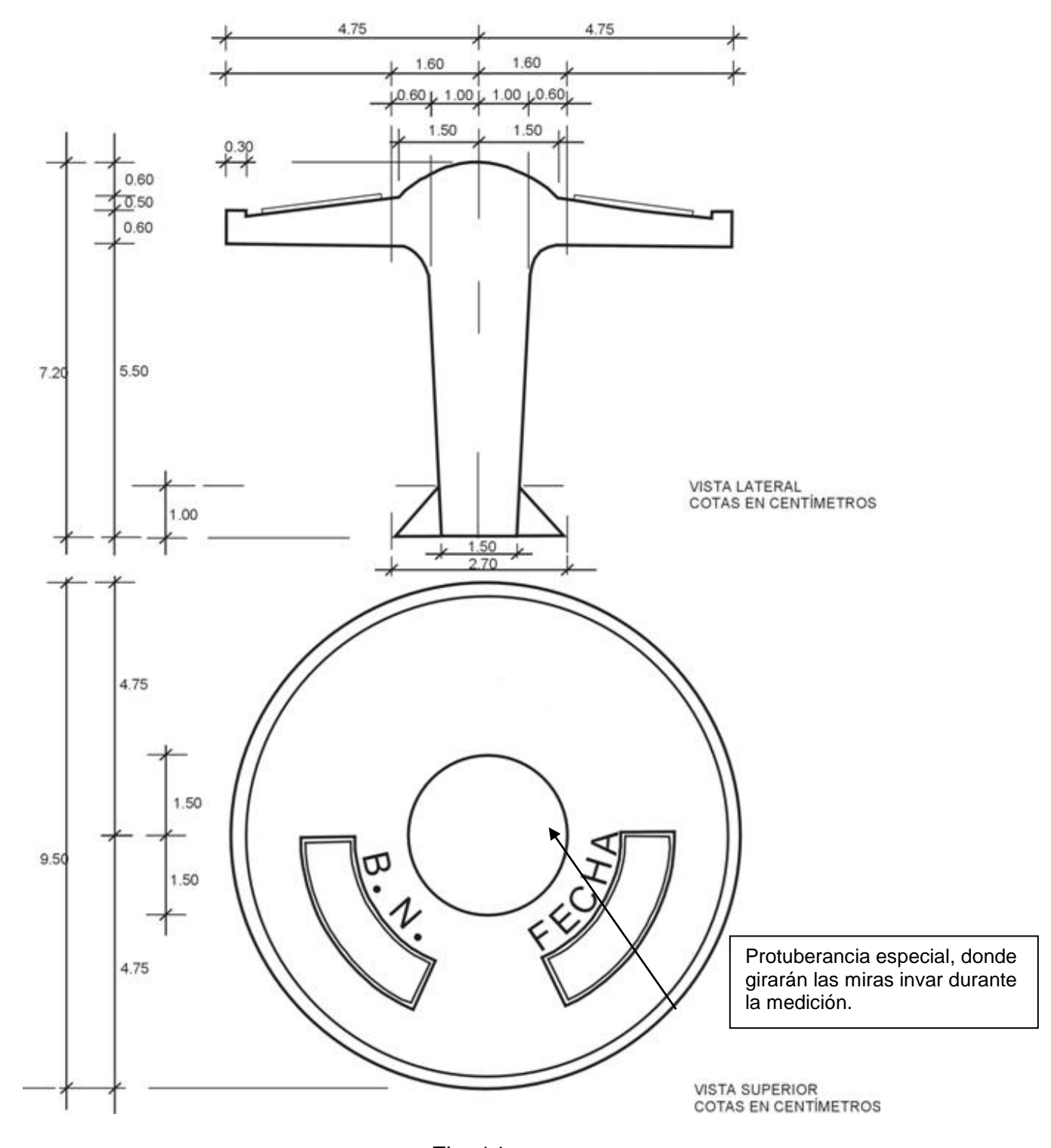

Fig. 14

La nomenclatura para la designación de los bancos de nivel establecidos por las brigadas de verificación y monumentación deberá contar con los siguientes elementos:

## **VEENNN**

En donde:

- V Indica que es una estación de un levantamiento de control vertical.
- EE Indica el número (2 dígitos) asignado del "Catálogo de entidades federativas" a cada estado de la república mexicana.

NNN Indica el número consecutivo para cada banco de nivel establecido en el estado.

En el caso de que haya que establecer uno o más bancos de nivel entre dos ya establecidos, éstos llevarán la designación del banco de nivel anterior más una letra, correspondiendo la letra A al primero de ellos, la B al segundo, y así sucesivamente.

## *Especificaciones Generales para la Monumentación.*

Dentro de lo posible, se deberán concertar los permisos necesarios para el establecimiento de los BN, sobre todo cuando se establezcan en zonas urbanas.

La mezcla para la construcción del monumento deberá tener la proporción 1:2:4 (una parte de cemento, dos partes de arena y cuatro partes de grava) y el agua necesaria para la compenetración de estos materiales. En caso de que se requiera medir en un tiempo muy próximo a la monumentación (después de los cinco primeros días a su establecimiento), se debe agregar a la mezcla un aditamento acelerante de fraguado para concreto.

De no agregar el aditamento acelerante, sólo se deberá medir después de 30 días de establecido el monumento de concreto.

Estos bancos de nivel podrán consistir en:

a) Placa ahogada en monumento de concreto.

- b) Placa empotrada en roca sana.
- c) Placa empotrada verticalmente sobre un paramento.
- d) Placa empotrada en obra de concreto o estructura arquitectónica.
- a) Placa ahogada en monumento de concreto.

Se asentará en terrenos compactos o con manto rocoso en donde se pueda excavar hasta un metro de profundidad.

En caso de monumentos de concreto sobre terrenos compactos o con manto rocoso de menor profundidad, se escarbará hasta encontrar la superficie de la roca sana o del manto rocoso que presente dificultad para continuar la excavación, y que no sea menor que 0.60 metros.

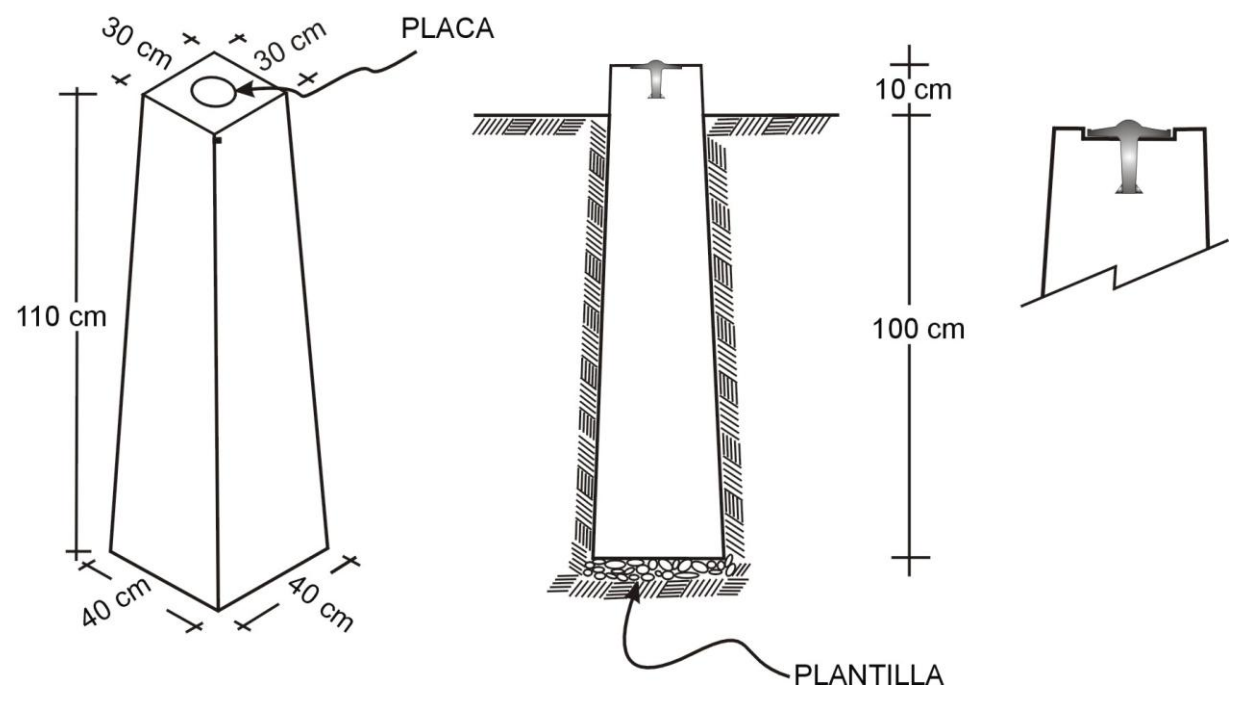

#### MONUMENTO ESTÁNDAR PARA NIVELACIÓN

Fig.15

### **MONUMENTO SOBRE TERRENOS COMPACTOS O CON MANTO ROCOSO**

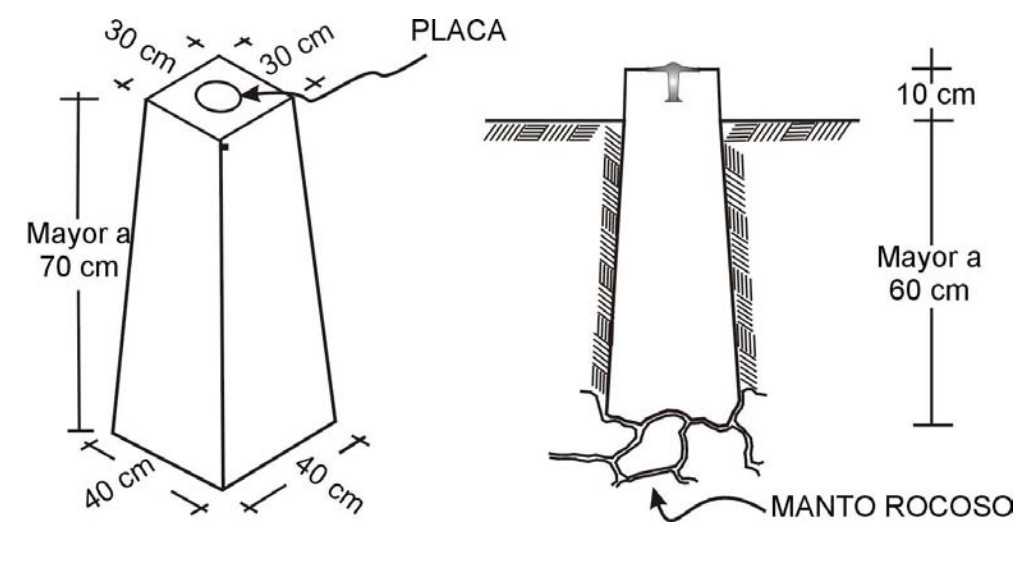

Fig.16

Para bancos de nivel maestros; bancos nodales y sitios que se señalen como especiales, y en el caso de no encontrarse extensiones notables de roca sana o grandes estructuras de concreto estables, se usarán monumentos especiales.

#### **MONUMENTO ESPECIAL PARA NIVELACIÓN**

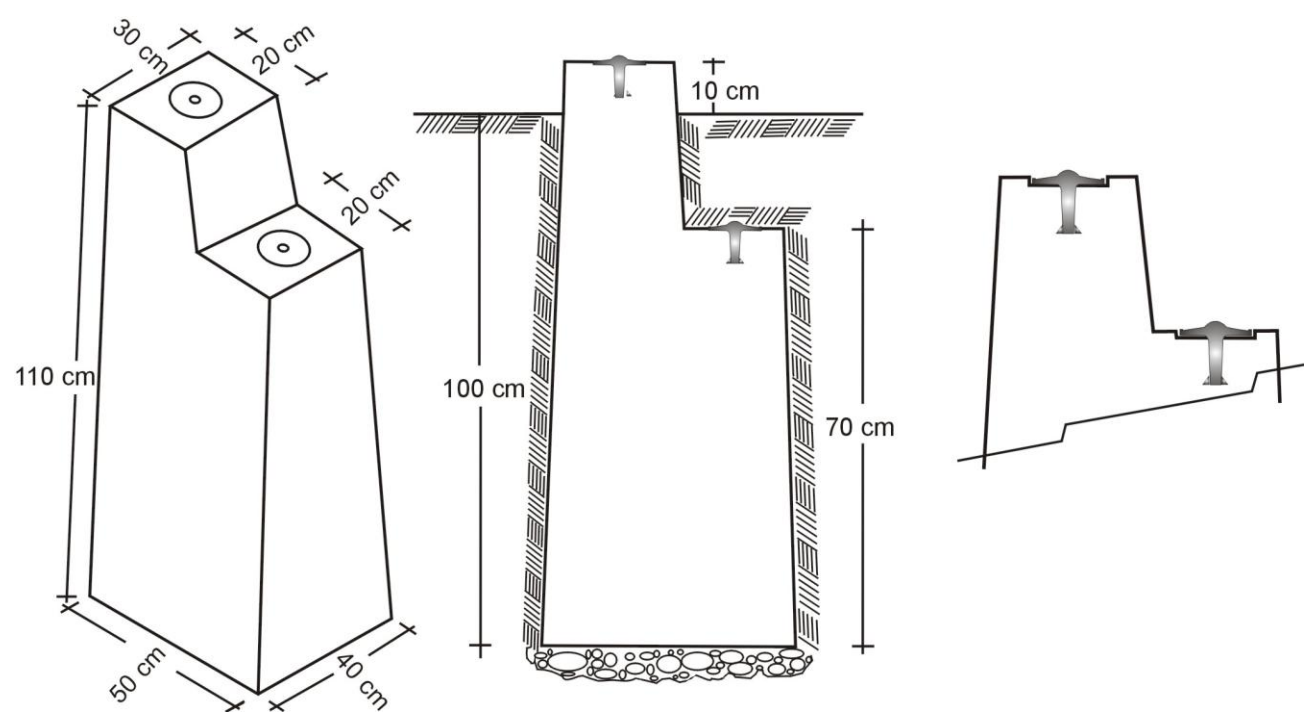

Fig.17

Este tipo de monumento también se empleará cuando se sospeche la destrucción del futuro banco de nivel (Fig. 17). Esta situación puede presentarse en: estaciones mareográficas, lugares de tránsito continúo de peatones, escuelas, etcétera.

b) Placa empotrada en roca sana.

Se reducirá el empotramiento de la placa al nivel de la superficie seleccionada.

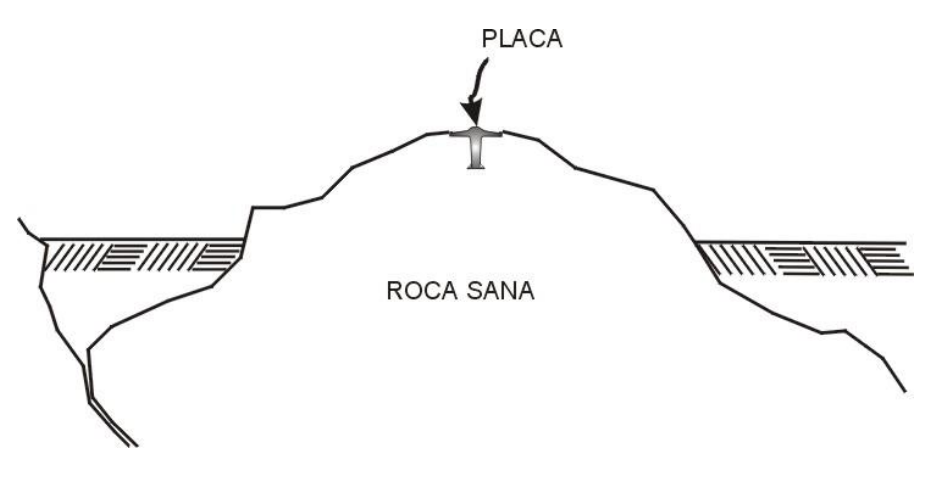

Fig. 18

c) Placa empotrada verticalmente sobre un paramento.

Este tipo de monumentación (Fig. 19) se podrá realizar cuando la línea de nivelación cruce una localidad urbana, con la finalidad de asegurar su permanencia y evitar que sea cubierta posteriormente con material de recubrimiento. El empotramiento de la placa se reducirá al nivel del paramento seleccionado, buscando que ésta se ubique a una distancia vertical no mayor a medio metro de la superficie base del paramento.
# PLACA PARA BANCO DE NIVEL DE EMPOTRAMIENTO<br>EN PARAMENTO

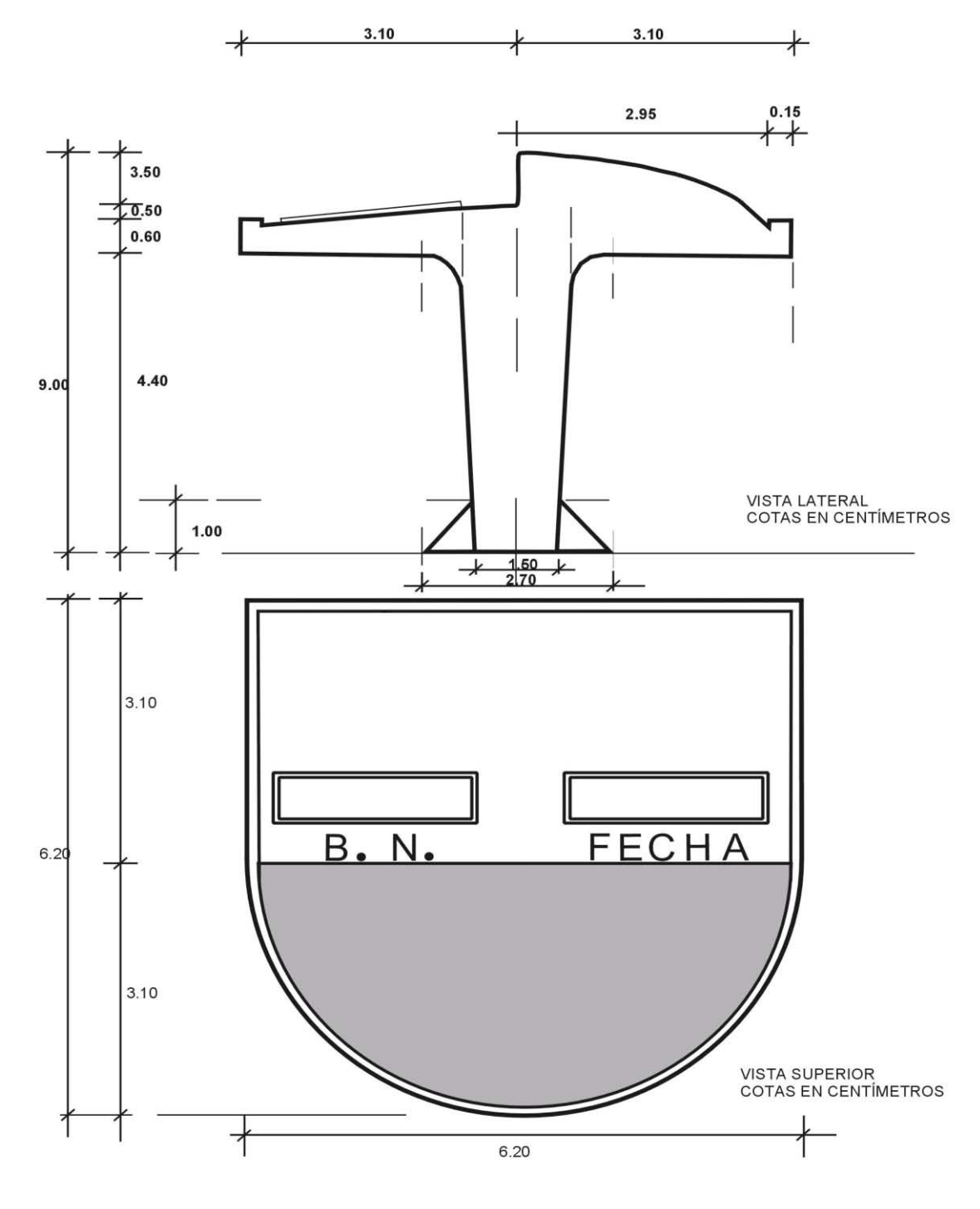

Fig. 19

d) Placa empotrada en obra de concreto o estructura arquitectónica.

Este tipo de empotramiento se debe realizar en lugares que tengan una planta de cimentación que garantice su estabilidad principalmente, los lugares más frecuentes son la dala de alcantarilla, guarnición de puente, entre otros.

#### *Marcas de referencia.*

Cada banco de nivel contará con un máximo de cuatro marcas de referencia para facilitar su localización y consistirán en detalles naturales o artificiales característicos del lugar, de fácil identificación y que garanticen su permanencia tales como postes, árboles, rocas aisladas, bardas, puertas, etcétera.

Se procurará que las marcas de referencia tengan una distribución angular uniforme con centro en el banco de nivel y se relacionarán con éste mediante acimutes magnéticos al grado, distancias horizontales al centímetro no mayores que 50 metros y desniveles al decímetro, medidos desde cada marca de referencia al banco.

Según sea el caso, a las marcas de referencia se les denominara desde R-1 hasta R-4 y de acuerdo a su posición con respecto al BN, a los ejes o puntos cardinales y a la rotación de la manecillas del reloj; la primera, será la ubicada en el primer cuadrante (NE) y así sucesivamente.

El levantamiento de campo se realizará después de un periodo no menor que treinta días de haberse efectuado la monumentación (tiempo promedio de fraguado del concreto normal), en caso de realizarse el levantamiento durante los cinco primeros días de la monumentación deberá haberse usado un aditivo para fraguado rápido.

Equipo y materiales.- Para la realización de los trabajos de reconocimiento y monumentación se deberá proveer a las brigadas correspondientes de lo siguiente:

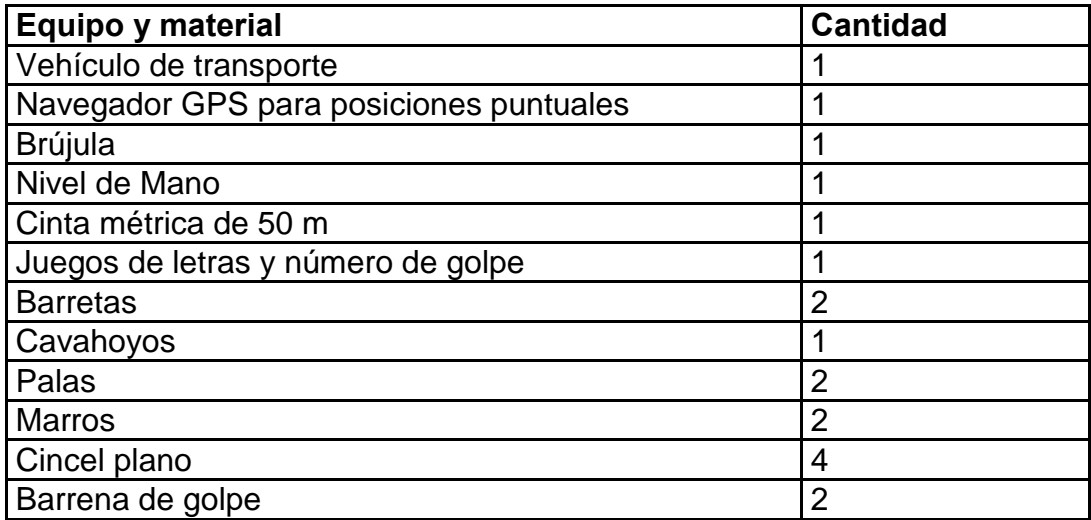

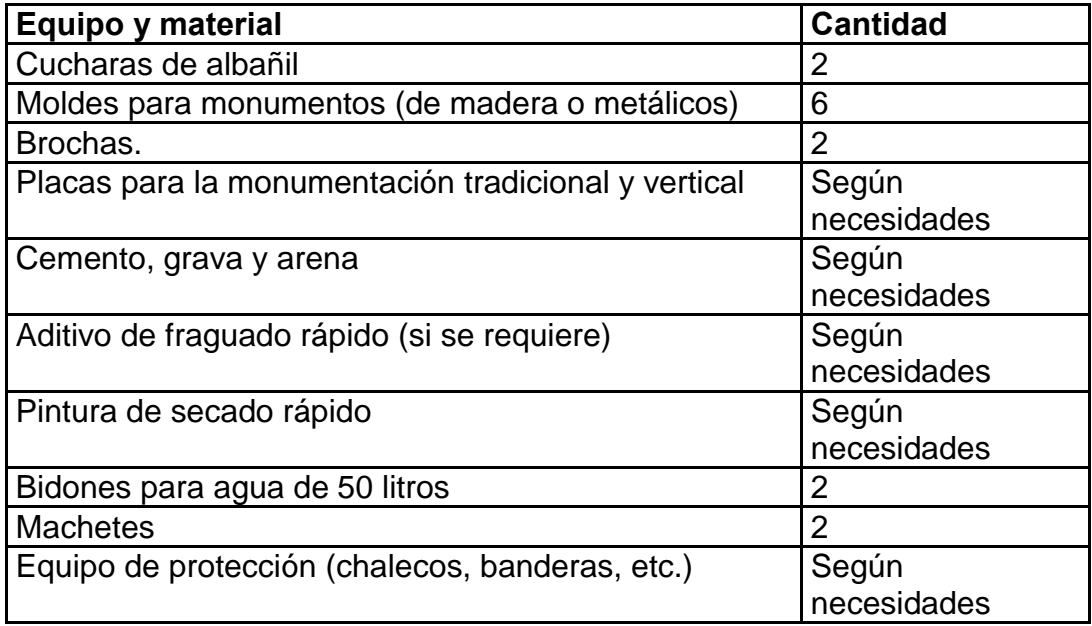

NOTA: El agua, el cemento, la grava y la arena necesarios para la elaboración del monumento se adquirirán en la zona de trabajo.

#### **Actividades Complementarias al Establecimiento de Bancos de Nivel y sus Referencias**

Dentro de la etapa de establecimiento de bancos de nivel y sus referencias se realizarán también las actividades siguientes:

#### *Descripción y Croquis de un Banco de Nivel*

La descripción se elaborará mediante el llenado del formato de "Croquis y descripción de banco de nivel" que se presenta en el anexo 1 de este documento y cuyo objetivo es describir la marca y facilitar su localización para posteriores eventos de medición.

#### *Posición Geográfica*

Cada banco de nivel monumentado, empotrado o recuperado deberá contar con una posición geográfica tomada con un navegador GPS, debidamente configurado en el elipsoide GRS80 o en los sistemas de referencia WGS84 o ITRF92 y registrada en el formato de "Croquis y descripción de banco de nivel".

#### *Fotoidentificación*

Cuando se cuente con material fotográfico (fotos aéreas) de la zona de trabajo, se fotoidentificarán en sus respectivos pares estereoscopicos, todos aquellos bancos de nivel que su condición lo permitan.

# **Tolerancias**

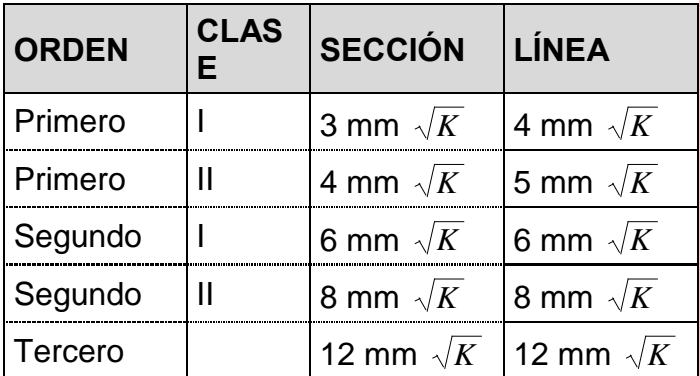

*K* = longitud en Km. de la sección y la línea

# **Aplicaciones del posicionamiento geodésico vertical según orden de precisión**

# **Primer orden, clase I y II**

Los levantamientos geodésicos verticales que se hagan dentro de este orden deberán destinarse al establecimiento de la red geodésica vertical primaria o fundamental del país y, en áreas metropolitanas, a proyectos de ingeniería extensos e importantes, a la investigación regional de movimientos de la corteza terrestre, a la determinación de valores geopotenciales y en la densificación de la red mareográfica.

# **Segundo orden, clase I**

Deberá tener aplicación en el establecimiento de la red geodésica vertical secundaria a modo de densificación, incluso en áreas metropolitanas, para el desarrollo de grandes proyectos de ingeniería, en investigaciones de subsidencia del suelo y de movimientos de la corteza terrestre; y para apoyo de levantamientos de menor orden.

#### **Segundo orden, clase II**

Deberá aplicarse en la densificación de las redes, ajustándose a levantamientos de orden mayor; para apoyo de proyectos locales de ingeniería, en cartografía topográfica, como apoyo de levantamientos locales y en estudios rápidos de asentamientos del suelo.

# **Tercer orden**

Se deberá aplicar al apoyo de levantamientos locales, subdivisión de circuitos de mayor orden de exactitud, proyectos de ingeniería pequeños, cartografía topográfica de escalas pequeñas, estudios de drenaje y establecimiento de pendientes en áreas montañosas y circuitos de apoyo fotogramétrico.

# **Densidad de las redes geodésicas de nivelación**

En la conformación de la red geodésica vertical se adoptan las siguientes especificaciones de las Normas Técnicas para Levantamientos Geodésicos, para la separación entre líneas de nivelación:

- Para 1er. orden, clase I de 100 a 300 km.
- **Para 1er. orden, clase II de 50 a 100 km.**
- Para 2o. orden, clase I de 20 a 50 km.
- Para 2o. orden clase II de 10 a 25 km.

Para 3er. orden, se ajustará a las necesidades

# **IV. NIVELACIÓN**

# **RECOPILACIÓN**

Consistirá en obtener insumos tales como mapas topográficos, cartas climáticas, fotografías aéreas, documentación de levantamientos previos, etcétera, con el propósito de facilitar la elaboración de un anteproyecto del levantamiento.

Este material auxiliará en la selección de sitios para la ubicación de los nuevos bancos, ver su separación y distribución, la selección de rutas de acceso, así como fuentes de abastecimiento de insumos requeridos para el trabajo.

# **ANTEPROYECTO**

El anteproyecto tendrá por objetivo ser la herramienta que permita un levantamiento eficaz y eficiente. Constará de las etapas siguientes:

- 1) Se seleccionará un mapa de escala conveniente para la ubicación de la nueva línea por levantar. En el proyecto general se utilizarán cartas topográficas escala 1:250,000 y, para detallar, cartas topográficas escala 1:50,000.
- 2) Se ubicarán en la carta todos los bancos de nivel existentes en la zona de trabajo, cuya información se deberá obtener del banco de datos geodésicos de la DGG, así como de la información con que se cuente de otras dependencias federales.
- 3) Se seleccionarán posibles sitios para los nuevos bancos de nivel tomando en cuenta que la separación entre éstos sea acorde a las especificaciones del proyecto, considerando una distancia aproximada de 2 kilómetros entre cada BN, exceptuando los ramales a las localidades y aeropuertos, los tramos dentro de las poblaciones, y zonas costeras en donde se establecerán de manera aproximada a cada kilómetro, en la red mareográfica se ubicarán a una distancia aproximada de 300 metros, tomando en cuenta los criterios para seleccionar los lugares adecuados, mismos que se mencionan en la página siguiente.

El propósito de establecer bancos de nivel a cada kilómetro en las zonas costeras es obtener un modelo digital de elevación más detallado de las zonas sujetas a inundación y, de igual manera que en las localidades prever la posible destrucción de algunos de ellos.

4) En el proyecto preliminar se deberán incluir los posibles bancos de liga, los nuevos bancos de nivel proyectados y, en su caso, los 10 bancos de nivel de la red mareográfica, siendo uno de ellos el banco maestro.

La distribución de los bancos de nivel de la Red Mareográfica se hará de la siguiente manera (Fig. 20):

- a) El primer VEENNN quedará a un lado del mareógrafo, puesto de tal forma que con una estación del nivel se ligue a la regla de mareas.
- b) El segundo VEENNN quedará en tierra firme, monumentado con características de banco maestro y con una distancia adecuada a las circunstancias.
- c) Los siguientes cuatro VEENNN quedarán en tierra firme, paralelos a la costa con una equidistancia de  $300 \pm 50$  metros, es indispensable que cuando menos dos de ellos sean monumentados.
- d) Los últimos cuatro VEENNN quedarán tierra adentro en la localidad respectiva, a distancias similares y procurando escoger lugares adecuados para su conservación, debiéndose monumentar cuando menos uno de ellos.

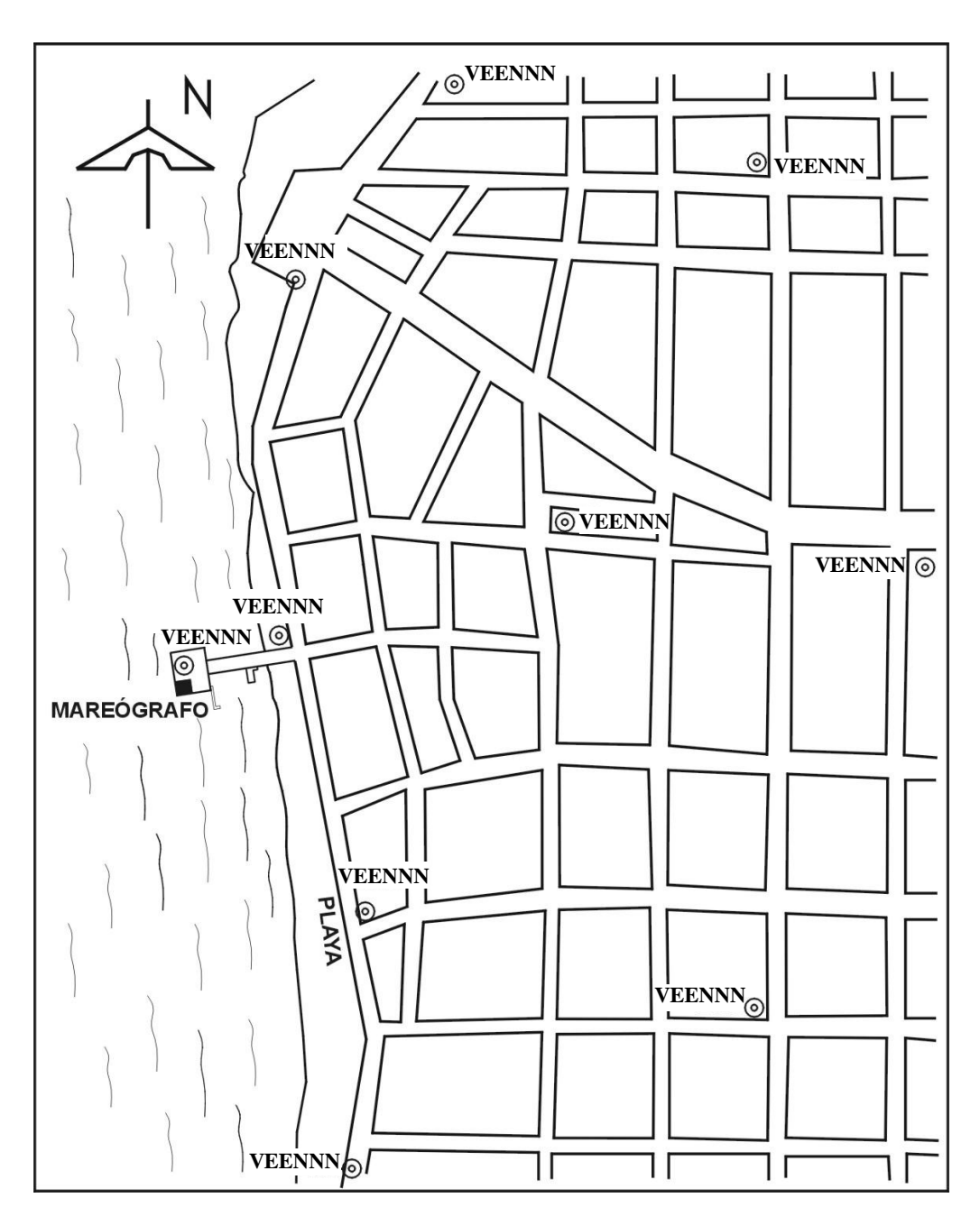

Fig. 20

En los casos en que la topografía del terreno o la configuración de la mancha urbana dificulten el establecimiento de los bancos de la manera descrita, quedará a criterio del responsable del proyecto la distribución de los 10 bancos de nivel, tomando en cuenta los criterios para selección del lugar que se mencionan líneas abajo. La nivelación de la red mareográfica se hará con metodología de primer orden clase I, formando un circuito.

Los lugares adecuados para la ubicación de los bancos de nivel, en orden de importancia, serán:

- Poblaciones  **Aeropuertos**
- Estaciones de ferrocarril Intersección de vías de comunicación
- En general, sitios que garanticen permanencia y estabilidad

# **RECONOCIMIENTO, VERIFICACIÓN Y PROYECTO DEFINITIVO**

El reconocimiento estará a cargo del jefe de brigada y tendrá como objetivo verificar en campo el anteproyecto para hacer las modificaciones necesarias, que pudieran ser ocasionadas por accidentes naturales o artificiales que sólo son detectables por observación directa.

Actividades principales del reconocimiento:

- a).-Se confirmará en el terreno la factibilidad del anteproyecto o se modificará en caso de ser necesario. Si se trata de una línea a renivelar se deberá verificar la existencia de los bancos de nivel.
- b).-Se seleccionará en el terreno el sitio adecuado para establecer el nuevo banco de nivel, tomando en cuenta los siguientes factores en orden de importancia.
	- Permanencia y estabilidad.
	- Acceso para construcción y observación.
	- Factibilidad para su medición con GPS. Si no es posible obtener estas condiciones en la mayoría de los puntos a monumentar, se buscará que a cada 10 bancos de nivel o 20 Km. en promedio exista un banco con las características óptimas para su medición con GPS.
	- El banco maestro (VEENNN) de la red mareográfica debe reunir las condiciones necesarias para ser medido con GPS, los demás bancos de la red pueden o no tenerlas.
	- Condiciones que faciliten su fotoidentificación.

En aeropuertos y estaciones de ferrocarril:

- Lugares principales.
- En el caso de aeropuertos, los PACS ubicados anteriormente por el INEGI en el proyecto conjunto de la Dirección de Aeronáutica Civil de la SCT.

Tratándose de vías de comunicación:

- Tendrán prioridad los sitios en que se pueda empotrar la placa en roca sana.
- Se alternarán a uno y otro lado de la vía de comunicación.
- En curvas horizontales, en su costado exterior.

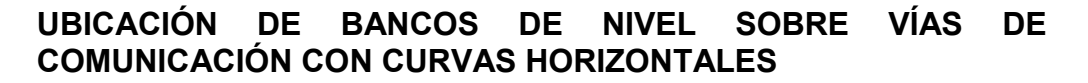

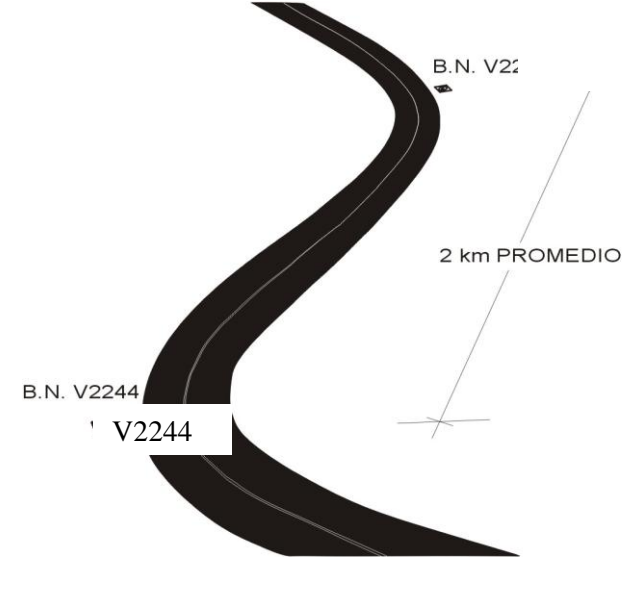

Fig.21

En curvas verticales, los mejores sitios para la monumentación (Fig. 22) de los bancos de nivel serán los puntos intermedios entre la cresta y el punto más bajo de la pendiente, y en los cambios de corte, entre cortes y rellenos.

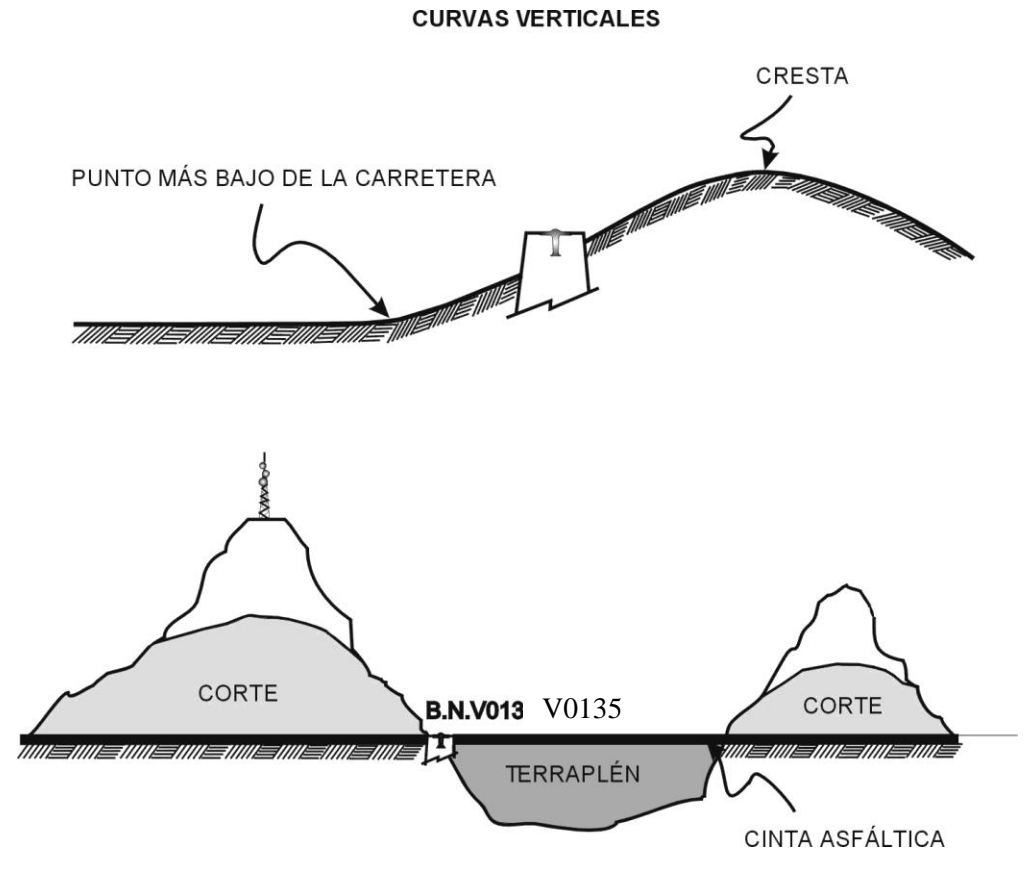

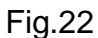

En la convergencia de vías de comunicación (intersecciones, entronques) se establecerán bancos de nivel (Fig. 23), uno en el vértice de las mismas (banco nodal) y otros más a una distancia aproximada de 500 metros a partir del banco nodal, uno en cada dirección de las rutas.

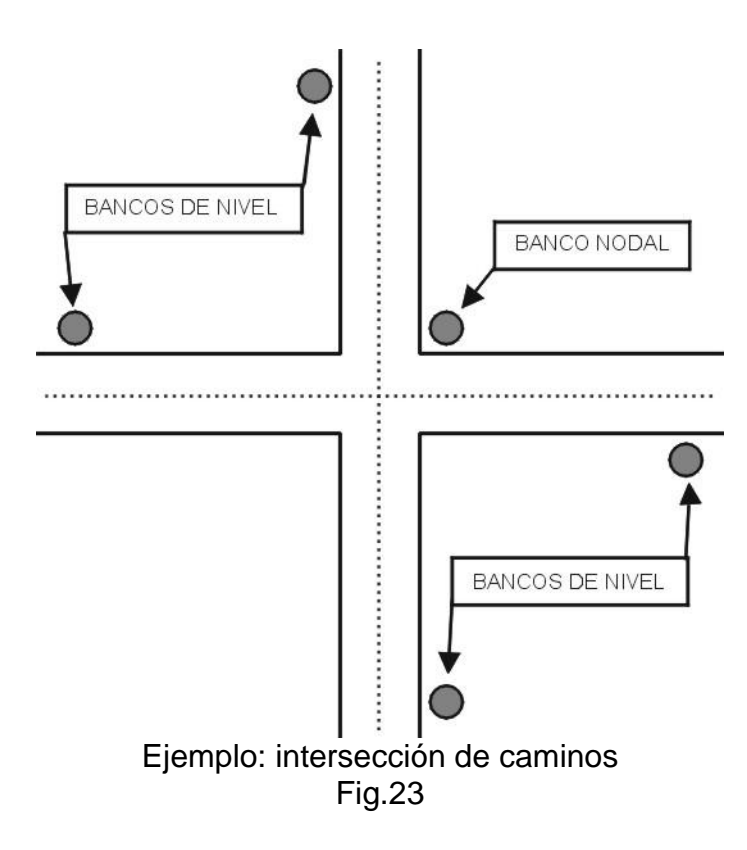

Serán buenos sitios, las placas empotradas (Fig. 24) en las armazones de concreto más compacto, de los puentes y alcantarillas que se encuentren en las rutas de las vías de comunicación:

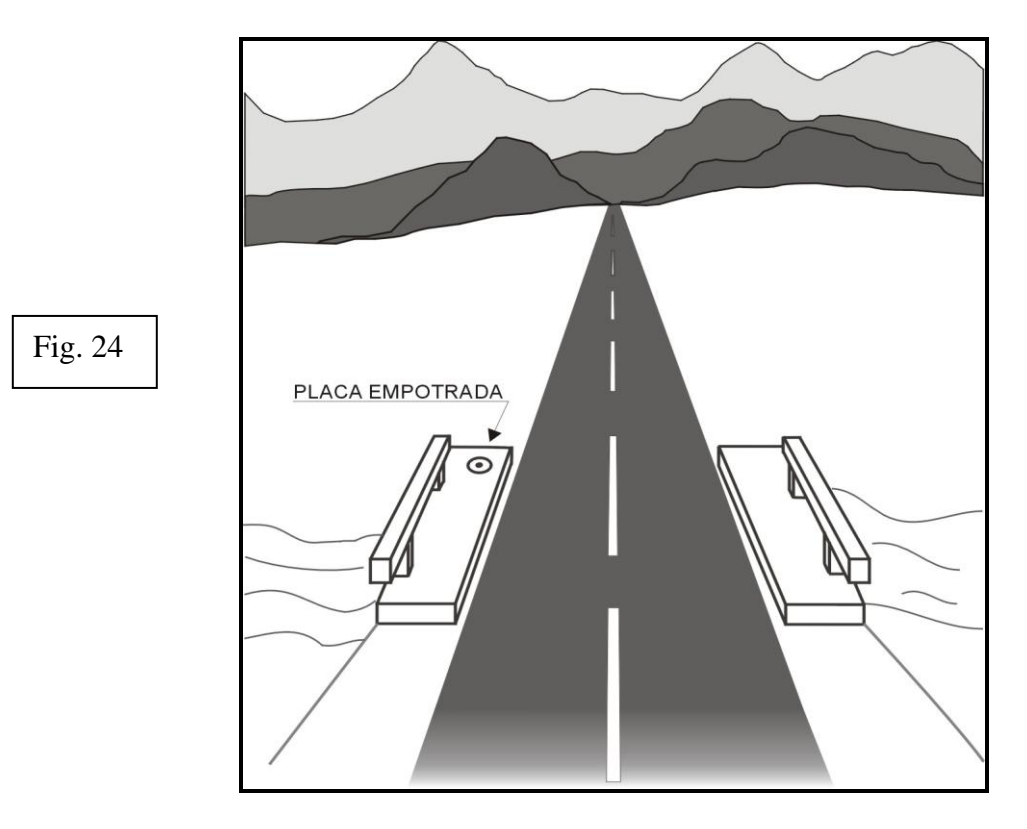

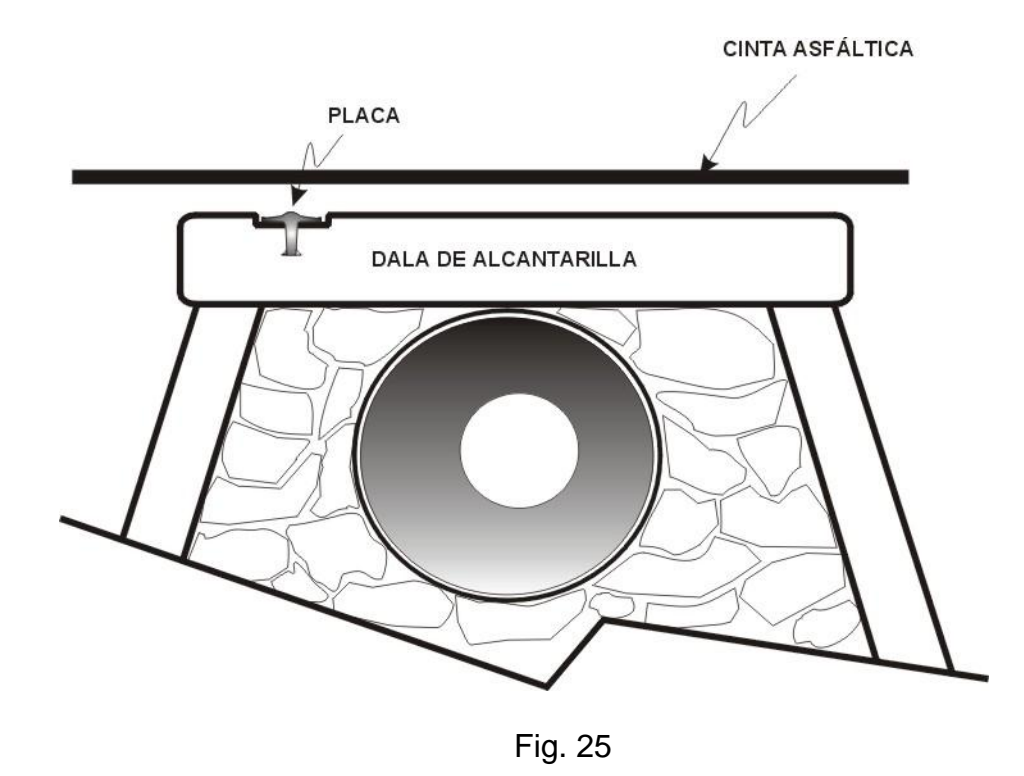

Tratándose de poblaciones será recomendable ubicar los bancos de nivel en (Fig. 26):

- Edificios públicos (presidencias municipales, iglesias, escuelas, hospitales, etcétera) que aseguren su permanencia.
- Estaciones de ferrocarril.
- Parques y Jardines.
- Monumentos históricos, con el debido permiso del o los organismos responsables de su mantenimiento y/o conservación.

Cuando una localidad se encuentra a menos de 6 Km. de la línea de nivelación, se llevará la línea hasta la misma, estableciendo el o los bancos a cada kilómetros en lugares que aseguren su permanencia. En caso de que varias localidades se ubiquen a menos de 6 Km. De la ruta de la línea, no será necesario desviar la nivelación a cada una de ellas, sino habrá que tomar en cuenta la importancia de las localidades, su vía de acceso, la distancia aproximada de separación con la última localidad de 20 Km. O más entre otros, la cartografía de la zona ayudara en mucho para la selección de las localidades a las cuales habrá que llevar la monumentación y nivelación.

En general, se procurará empotrar bancos de nivel en roca sana fuera de los derechos de vía o de los límites de la zona federal que contempla la ley.

No se deberá establecer bancos de nivel en zonas de cultivo y en esta etapa se debe tomar en cuenta la selección de los sitios para la ubicación de los bancos nodales.

DESVIACIÓN DE LA LÍNEA DE NIVELACIÓN A LOCALIDADES QUE SE ENCUENTRAN EN PROMEDIO A 6 km DE LA MISMA.

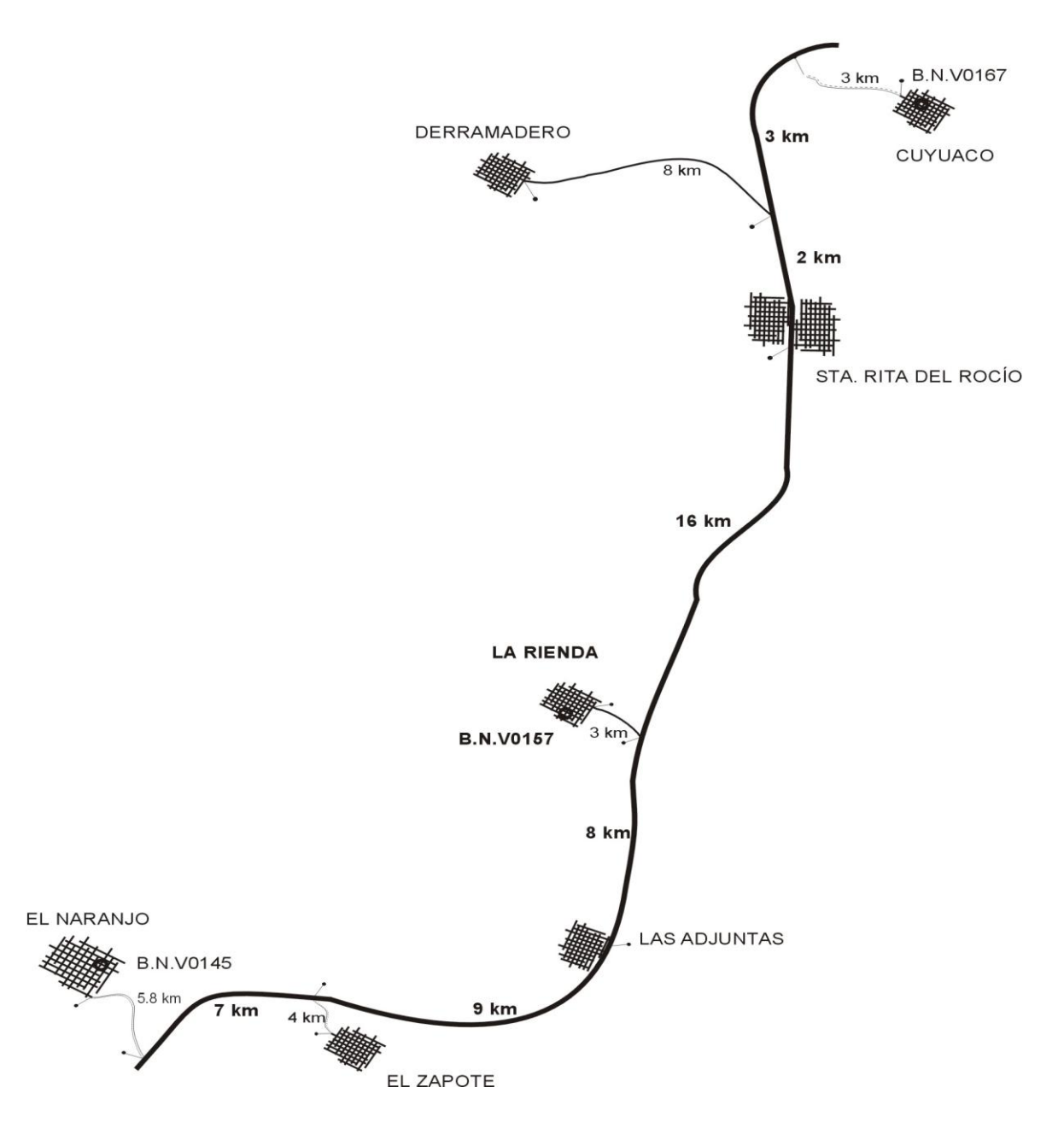

# **V. SOFTWARE**

#### PROGRAMA "I FVFI"

#### **Objetivo**

El programa "LEVEL" calcula y analiza una red de nivelación por mínimos cuadrados utilizando el método de Variación de Parámetros. Para completar el análisis de la red hecho por el programa "LEVEL" es utilizado el programa CIRCUIT que calcula el error permisible para cada circuito o circuitos de nivelación, estos circuitos pueden ser entre estaciones fijas o circuitos que cierren en el mismo punto inicial.

#### Introducción

"LEVEL" es un programa de cómputo para el ajuste por mínimos cuadrados de diferencias en elevaciones observadas entre bancos de una red de nivelación, el programa calcula e imprime datos estadísticos de la red de nivelación para su análisis por los Geodestas. El método de variación de parámetros se usa para calcular las elevaciones de los bancos desconocidos, se calculan también sus precisiones (sigmas o error medio cuadrático, las observaciones que se ingresan al programa son probadas para conocer si están dentro de especificaciones. Los valores observados que no cumplen con la prueba del error permisible son rechazados.

Descripción Matemática

Ecuaciones de Observación

Una ecuación es formada por cada una de las ligas reducidas que aparecen en la Tabla de Ligas, las ecuaciones expresan las correcciones determinadas por ajustes (residuos por mínimos cuadrados) para cada observación en términos de la variación de coordenadas.

La ecuación es:  $v_{ij}=(h_i - h_j)$ -DE<sub>o</sub> donde:  $V_{ii} = EI$  residuo; hi= La elevación del banco i; hj= La elevación del banco j; DE<sub>o</sub>= Liga observada (suma de diferencias observadas en

elevación).

Las ecuaciones de observación pueden ser escritas en notación matricial como:  $V=AX-J$ 

Tamaño de los términos absolutos y los residuos La solución completa, desde la formación de las ecuaciones de observación hasta la solución de las ecuaciones normales, es iterada hasta que todas las correcciones a las elevaciones preliminares son menores que 0.001 metros o menores al valor de convergencia especificado por el usuario. Los términos absolutos son calculados una vez más imprimiéndose los residuos y resultados estadísticos, el método usual para el cálculo de residuos es: V=AX-Ĵ

Dado que la matriz coeficiente "A" no se almacena en memoria, los residuos son calculados usando las elevaciones ajustadas de los bancos en unión con las originales diferencias observadas en elevación, de este modo, la iteración siguiente de la solución producirá una determinación de valores de X que deben ser insignificantes o AX debe ser cero, esto es:  $V = -\hat{J}$ 

- Criterio de convergencia

Como control contra iteraciones infinitas en caso de tener un sistema de ecuaciones inestable, la solución es limitada a 6 iteraciones, si no se encuentra ningún criterio de convergencia indicado por el usuario.

- Pesos

Los pesos para las observaciones usadas en el ajuste por mínimos cuadrados son inversamente proporcionales a sus varianzas: Ρ=2δ(COVJ)-1

Donde: COVJ= Matríz de Covarianza de las observaciones 2δ= Varianza unitaria Ρ= Matríz de pesos

En el programa LEVEL el peso asignado para cada observación es: P= WT= 1/δ2ij= 1/Dij

Donde:

WT= El peso asignado a la diferencia en elevación considerada como observación Dij= La distancia en kilómetros entre los dos bancos δ2ij= La varianza de la observación

El error estándar de la sección es proporcional a la raíz cuadrada de su longitud:

δij=  $\sqrt{\mathbf{O}_{_{ij}}}$ 

La solución por mínimos cuadrados

La condición de ajuste por mínimos cuadrados es que la suma de los cuadrados de los residuos, V´= PV, debe ser mínimo, los errores de observación deben ser (aprox.) normalmente distribuidos sin desviaciones o equivocaciones presentes, para que la solución por mínimos cuadrados sea buena. Muchas veces se aplica el método de los mínimos cuadrados conociendo de antemano que este no es verdaderamente el caso.

La solución por mínimos cuadrados es: V=AX-J; Y las ecuaciones normales se convierten:  $(A^TPA)$  X=  $A^T$ PJ ó  $X=(A^TPA)^{-1} (A^TPJ)$ 

En el programa "LEVEL", las ecuaciones normales se integran con la contribución que le hace cada conjunto de ecuaciones de observación en un modo secuencial, cada conjunto puede ser representado como:

A´iPiAi= Ni

Cada conjunto se integra de una serie de observaciones y es sumado a las normales N:

Ni+N=N´

Después de que todas las observaciones han sido leídas la matriz N es la matriz normal (A´PA), el programa LEVEL solamente almacena en memoria la mitad superior de las ecuaciones normales almacenando los elementos de la matriz según un proceso mantenedor de casilleros.

Similarmente, el lado derecho es formado, cada conjunto es representado por: A´iPiJi=Ui y Ui+U=U

Las ecuaciones matriciales están ahora listas para ser resueltas:

 $X = (N^{T} N)^{-1} (N^{T} U)$ 

Hasta el punto de convergencia la solución se obtiene por el método de Gauss-Doolittle,a opción del usuario, la inversa de las normales es ejecutada para determinar las sigmas:

 $C$  OV  $X = 25$  N<sup>-1</sup>

f).- Desviación estándar de peso unitario

Los grados de libertad para un ajuste es ( M-N) donde " M " es el numero reobservaciones y " N " es el numero de parámetros desconocidos.

Es el número de observaciones en exceso del mínimo requerido para establecer una elevación para cada estación. El número de grados de libertad es una medida de confianza en los resultados del ajuste.

La varianza de peso unitario calculada por el ajuste es:

 $2 \delta = V' PV / (M-N)$ 

g).- Covarianza de X.

Como ya se indico, la solución de mínimos cuadrados es:

 $X = (A' PA)^{-1} A' PL$ 

Por la ley de varianzas, la covarianza de X (las elevaciones ajustadas, en este caso) es:

COV  $X = 2 \delta (A'PA)^{-1}$ 

h).- Correcciones de la mira, temperatura y nivel.

La corrección de la mira es:

 $C_r = DE$ 

Donde:

 $C<sub>r</sub>$  = Corrección de mira (en metros) al ser aplicada a la diferencia observada en la elevación.

D = La diferencia observada en la elevación.

E = Exceso de la mira en milímetros por metro

La corrección por temperatura es:

 $C_t = (t_m - t_s) DC_e$ 

Donde:

Ct = Corrección por temperatura (en metros) a ser aplicada a la diferencia observada en elevación.

 $t_m$  = Temperatura media al tiempo de observación

 $t<sub>s</sub>$  = Temperatura media tomada de la hoja de estandarización de miras.

D = La diferencia observada en la elevación.

 $C_e$  = Coeficiente de expansión, tomado de la hoja de estandarización de miras.

La corrección del nivel es:

 $C1 = (Sl<sub>bn</sub> - Sl<sub>fn</sub>)C$ 

Donde:

C1 = Corrección del nivel (en metros) al ser aplicada a la diferencia observada en elevación.

 $SI_{bn}$  = Suma de las intervalos de las visuales atrás.

 $SI_{fn}$  = Suma de los intervalos de las visuales adelante.

C = Constante de nivel, determinada cada día en campo.

i).- Correcciones ortométricas.

La formula para la corrección ortométrica usada en el programa LEVEL es:

Ortho =  $-2HC_1Sen\theta(\delta)$  (1+C<sub>2</sub>CosθSen(C<sub>3</sub>/60))

Donde:

Ortho = La corrección ortométrica.

 $C_1$  = Constante de 0.002644

θ = Latitud medida de la sección.

δ = Diferencia en latitud entre los extremos de la sección

 $C_2$  = Constante  $C_{1-2}$  (0.000007/  $C_1$ )

 $C_3$  = Constante de 0.01745329252

H = Elevación promedio de la sección. Si la corrección es menor que 0.001 (m), no se imprime.

j).- Obtención de promedios

El programa LEVEL buscara a través de todos los datos de observación para ver si dos o mas diferencias en le elevación fueron observadas sobre la misma sección.

Cuando dos o mas diferencias en elevaciones son encontrados por la misma sección, los siguientes pasos son ejecutados:

A.- La observación de la distancia mas corta es encontrada.

B.- Un error permisible es calculado por:

AE = 0.001R *DS*

Donde:

AE = Error permisible en metros.

R = Constante de rechazo (en milímetros) definida por el usuario.

DS = Distancia mas corta, observada entre dos bancos de la sección

Si DS es menor que 0.25 km. El error permisible es:

 $AE = \frac{1}{2} (0.001R)$ 

C.- La diferencia promedio en elevación es encontrada.

 $MDE = SUM (DE / D) / SUM (1/D)$ 

Donde:

SUM = Suma de valores desde i= 1 a N ;

D = Distancia en kilómetros, entre dos bancos de la sección.

DE = Diferencia promedio observada en elevación.

D.- Enseguida se encuentran las diferencias en elevaciones máxima y mínima (extremos del promedio) :

(DE max)  $(- - - -)$ (-- ---) (DEm ) (-- ---) (-- ---) (DE min)

E.- Bajo estas especificaciones se ejecuta la prueba para aceptación o rechazo de datos:

Rechazar si (DE max- DE min ) > AE

F.- Si solamente existen dos diferencias observadas en elevación y no pasan la prueba AE, El programa LEVEL imprime el mensaje siguiente: "LOS SIGUIENTES DOS VALORES NO PASAN LA PRUEBA A/E. NINGU VALOR FUE RECHAZADO".

G.- Si la opción No. 12, dada en la tarjeta de control de entrada, es igual a 1 no se realizan los pasos D y E , el rechazo de observaciones se hace entonces probando su divergencia con la media:

Se rechaza si (DE obs.- DEm) > AE

Después de que las observaciones malas han sido rechazadas se calcula la sigma de la diferencia media en evaluación y el peso.

 $2 δ = 1 / (SUM (1/D))$ 

 $WT = 1 / 2 δ$ 

Donde:

WT = El peso asignado a la diferencia media en elevación.

D = Kilómetros entre bancos.

El proceso continúa hasta que todas las malas observaciones han sido rechazadas; se borran del arreglo de observaciones entonces todas las diferencias en elevación observadas para la misma sección y sus distancias asociadas y las diferencias medias en elevación y los pesos se suman.

k).- Eliminación de bancos.

Después de promediar las diferencias observadas en elevaciones, el programa LEVEL elimina los bancos que caen entre los bancos de "amarre".

 $DE_{15} = DE_{12} + DE_{23} ... + DE_{45}$ .

La sigma asignada a la sección "DE" es:

VAR  $_{15}$  = VAR $_{12}$  + VAR $_{23}$ ... + VAR $_{45}$ ;

Y el peso:

 $WT = 1 / VAR_{15}$ 

Todas las diferencias en elevación observada y sus distancias asociadas son entonces borradas del arreglo de observaciones sumándose las diferencias en

elevaciones acumuladas y los pesos. La longitud total de la sección es también calculada e impresa en la "\*\* TABLA DE LIGAS \*\*\*"

IV.- DATOS DE ENTRADA Y DE SALIDA.

Los datos de entrada pueden ser las observaciones de cada puesta de apartado tomadas directamente de las libretas de campo o las diferencias de elevación que aparecen en los resúmenes de campo

La entrada de los datos de observación puede ser en cualquier orden, reales o ficticios, o mezclas de observaciones por puestas de apartado y/o diferencias de elevaciones.

a).- Encabezados, opciones y restricciones.

El "encabezado" inicia los datos de entrada para el programa LEVEL. La primera tarjeta contiene los tipos de información: La identificación del proyecto (36 caracteres de límite) y el datum de referencia vertical (36 caracteres de límite).

Las columnas 1-36 son usadas para la identificación del proyecto.

Las columnas 41-76 son dadas para el datum de referencia.

Esta información es usada como encabezado en diversas impresiones.

La siguiente tarjeta de los datos de entrada para el proyecto LEVEL contiene la constante en mm. Para el criterio de rechazo, el criterio de convergencia de mínimos cuadrados; y las opciones requeridas:

Columnas 1-5 = Usadas para la constante del criterio de rechazo.

Columnas 6-10 = Usadas para la constante para el criterio de convergencia.

Columna 12 = Opción 1- Numero de interacciones requeridas. si es 0, se asumen 6 interacciones.

Columna 14 = Opción 2- Suprime el listado de datos de observación.

Columna 16 = Opción 3 – No permite los sigmas.

Columna 18 = Opción 4 – Suprime el listado de diferencia promedio en elevación

Columna 20 = Opción 5 – Suprime el listado de elevaciones finales (definitivos).

Columna 22 = Opción 6- Suprime el listado de lecturas de nivelación de tres hilos.

Columna 24 = Opción 7 Las correcciones ortométricos no serán calculadas.

Columna 26 = Opción 8 Las ligas de amarre entraran como datos de observación.

Columna 28 = Opción 9 Perfora en tarjetas tabla de ligas. Estas tarjetas son usadas como datos en el programa CIRCUIT, y también en la tabla de ligas que entra al LEVEL.

Columna 32 = Opción 11 Suprime el listado ortométrico.

Columna 34 = Opción 12 Hace rechazos usando la DE media y no la DE máx. min.

Las restricciones tienen al siguiente formato:

Para una elevación restringida:

Columnas 1-12 – Designación de banco.

Columnas 13 - 20 – No usadas.

Columnas 21 – 30 –Elevación en metros.

Columnas 31 – 40 – Sigma de la elevación en milímetros.

Para una diferencia en elevación restringida:

Columnas 1 -12 – Designación del banco de salida.

Columnas 13 – 20 – No usadas.

Columnas 21 – 32 – Designación del banco de llegada.

Columnas 33 -40 – No usadas.

Columnas 41 – 50 – Diferencia en elevación en metros.

Columnas 51 – 63 – Sigma de la diferencia en elevación en milímetros.

b) .- Entrada de datos de observación (3 hilos).

El programa LEVEL tiene la posibilidad de aceptar directamente como datos las observaciones de las libretas de campo en la forma de lectura 3 hilos del nivel.

Columnas 1 -10 = Numero de serie de instrumento.

Columnas  $11 - 14 =$ Constante de estadia para el nivel

Columnas 15 – 16 = Temperatura de estandarización de la mira en grados celsius.

Columnas 17 – 20 = Estandarización del exceso de la mira.

Columna 24 = Tipo, Será 3 para tres lecturas por puesta del aparato (3 hilos).

Columna 25 = Orden de la nivelación, primer orden = 1. Columnas 26 – 28 = Temperatura media de la mira como se da en la libreta de campo.

Columnas 29 – 31 = Numero de libreta.

Columnas 32 – 33 = Numero de pagina de libreta.

Columnas 34 – 36 = Mes, Codificar como por ejemplo MAR.

Columnas 37 - 38 = Año, codificar como por ejemplo 84.

Columnas 39 – 42 = Constante ´ C ´ de nivel como se da en la libreta de campo.

Columnas 43 – 54 = Designación del banco de la estación de salida.

Columnas  $55 - 57$  = Latitud de la estación de salida norte =  $+$ , en grados.

Columnas 58 – 59 = Latitud de estación de salida en minutos.

Columnas 72 - 74 = Latitud de la estación de llegada, norte =  $+$ , en grados.

Columnas 75 – 76 = Latitud de estación de llegada en minutos.

Columnas 77 – 80 = Designación de la línea de nivelación.

Cuando los datos de entrada son los derivados por el método de 3-hilos, las tarjetas siguientes tienen el formato que se indica a continuación:

Columnas 1 – 6 = Lectura del hilo superior; visual atrás en metros (F6.5)

Columnas  $7 - 12 =$  Lectura del hilo medio; visual atrás en metros (F6.5)

Columnas 13 -16 = Lectura del hilo inferior; visual atrás en metros (F4.3)

Columnas 17 – 20 = Lectura en el reverso de la mira, en pies (F4.2)

Columnas 21 – 26 = Lectura del hilo superior; visual adelante en metros (F6.5).

Columnas 27 – 32 = Lectura del hilo medio; visual adelante, en metros (F6.5)

Columnas 33 – 36 = Lectura del hilo inferior; visual adelante en metros (F4.3)

Columnas 37 – 40 =Lectura de la escala en el reverso de la mira en pies (F4.2)

C).- Entrada de datos de observación (secciones) Este método normal de entrada de datos de observación. Son requeridos dos tipos de tarjeta el primer tipo contiene la estandarización de la mira y las constantes del nivel. Esta información es usada por el programa LEVEL para procesar las tarjetas de observación.

Columnas 1 – 10 = Numero de serie del instrumento.

Columnas 11-14= Constante de estadia para el instrumento

Columnas 15 – 16 = Temperatura de estandarización de la mira, en grados Celsius.

Columnas 17 – 20 = Estandarización de la mira, exceso de la mira.

Columnas 21 – 23 = Exponente de estandarización de la mira  $10^{-6}$ 

Columna 24 = Tipo, debe ser blanco cuado se meten datos pertenecientes a secciones

Columna 25 = Orden, codifíquese el orden de la nivelación.

Las observaciones de las diferencias en elevación entran a continuación de los datos de mira e instrumentos anteriores.

Columnas  $1 - 3 = \text{MES}$ : MAR

Columnas 4 -5 = AÑO: 84

Columnas 6 – 8 = Numero de libreta.

Columnas 9 – 10 = Numero de pagina de la libreta.

Columnas 11 – 13 = Temperatura media de la mira en grados Celsius.

Columna 14 – 21 = Diferencia observada en elevación en metros.

Columnas 22 – 26 = Distancia de la sección en kilómetros.

Columnas 27 – 30 = Valor de "C" del nivel determinado cada día en el campo y registrado en la libreta.

Columnas 31 – 42 = Designación del banco de la estación de salida.

Columnas 43 – 45 = Grados de latitud del banco de salida, Norte +.

Columnas 46 – 47 = Minutos de latitud del banco de salida.

Columnas 48 – 59 = Designación del banco de la estación de llegada.

Columnas 60 – 62 = Grados de latitud del banco de llegada.

Columnas 63 – 64 = Minutos de latitud del banco de llegada.

Columna 65 = F ó B, dependiendo si la corrida de la sección es hacia delante o hacia atrás. También puede usarse R para una observación que debe ser rechazada.

En este caso la observación es rechazada antes de llegar a la rutina MEAN y solamente aparece en el listado de las observaciones de entrada.

Columnas 66 – 67 = Diferencia en estadia entre la suma de las visuales atrás y suma de las visuales adelante al final de cada sección. Esta diferencia se obtiene de los datos en la libreta de campo.

Columnas 71 – 74 = Designación de la línea de nivelación.

Columnas  $75 - 76 =$  No usadas.

Columna 80 = Código. Déjese en blanco a menos que la temperatura 11-13 sea exactamente cero. Si es cero, poner un 1 en la columna 80.

d).- Entrada por ligas.

El programa LEVEL permite al usuario la opción a meter ligas como observaciones.

Indíquese la opción 8 si se quiere trabajar de este modo o póngase un 1 en la columna 26 de las opciones de los datos de entrada. La entrada de ligas como observaciones permite el ajuste de grandes redes de nivelación. El formato de entrada de ligas es el mismo formato de salida del programa CIRCUIT:

Columnas  $1 - 4 =$  Numero de ligas.

Columnas 6 – 8 = Numero del banco de partida.

Columnas 10 – 21 = Designación del banco de partida.

Columnas 23 – 25 = Numero del banco de llegada.

Columnas 27 – 38 = Designación del banco de llegada.

Columnas 39 – 45 = Distancia en kilómetros.

Columnas 47 – 56 = Diferencia en elevación (metros).

Columnas 58 – 65 = Peso de las diferencias observadas en elevación.

e).- Entrada de circuitos para cálculos de errores de cierre de circuitos. (Programa CIRCUIT).

Para completar el análisis de una red de nivelación se debe tomar la tabla de ligas generada por el programa LEVEL, y arreglarlas de modo que formen circuitos y de este modo meterlas al programa CIRCUIT.

Deberá ser ingresada la siguiente información:

Columnas  $1 - 6 =$  Constante de rechazo en (mm.) (F6.0)

Columnas  $7 - 8 =$  No usada.

Columnas 9 – 20 = Identificación del circuito (2 A6).

RESULTADOS.

a).- Correcciones ortométricas b).-Diferencias medidas en elevación

- c).-Tabla de ligas
- d).- Elevaciones definitivas.
- e).-Análisis estadístico:

Los datos estáticos determinados por el programa LEVEL, Los cuales aparecen bajo el titulo de \*\*\* RESUMEN ESTATICO \*\*\* consiste en:

i).- El numero de kilómetros de la nivelación.

- ii).- El numero de secciones rechazadas.
- iii).- El numero de ligas en la red de nivelación.
- iv).- El numero de bancos de amarre.
- v).- El numero de elevaciones desconocidas.
- vi).- El numero de observaciones.
- vii).- El numero de interacciones.
- viii).- Suma del cuadrado de los residuos.
- ix).- Redundancia o grados de libertad.
- x).- Error estándar del peso unitario.

# VI. CORRECCIONES ORTOMÉTRICA Y DINÁMICA

Sabemos que la Tierra no es esférica y debido a ello, al considerar en cada punto la normal a la superficie de referencia, aparece un problema originado por la falta de paralelismo de las superficies equipotenciales, la superficie de los mares, sin mareas no corrientes subterráneas es considerada como equipotencial en el campo de gravedad. Si sobre esta superficie consideramos una nivelación por alturas, se iría encontrando la misma lectura en la mira de estadal, tanto atrás como adelante, y por tanto encontraríamos desnivel cero a lo largo de la misma.

Por definición e superficie equipotencial, el trabajo que hemos de realizar para llevar la unidad de masa de una superficie a la siguiente, es el mismo siempre en cualquier punto y siempre que nos movamos sobre la vertical del lugar.

De acuerdo a la siguiente figura 27, el trabajo T es igual a fuerza por espacio y la fuerza igual a la masa por aceleración.

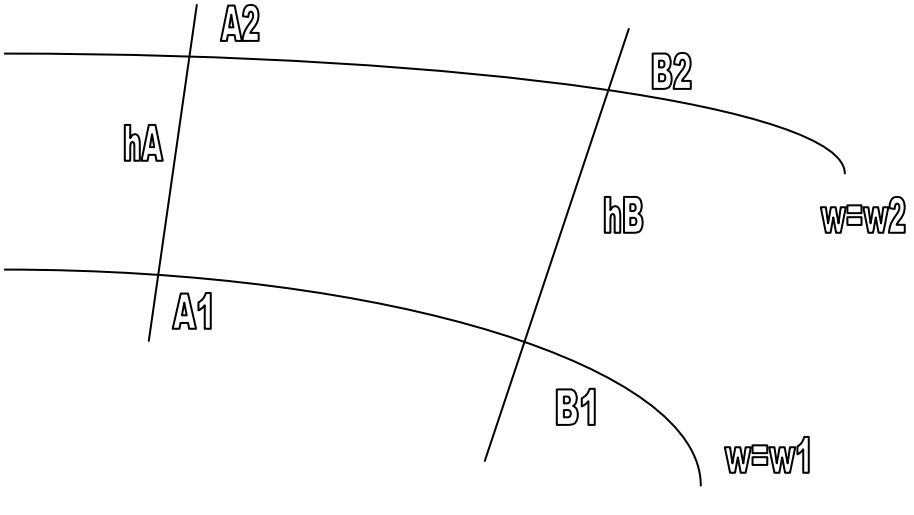

Fig. 27

Por lo tanto, llamando  $h_A y h_B eI$  desnivel entre dos superficies equipotenciales en A y B, será:

 $T = m.g<sub>o</sub>h<sub>o</sub> = mg<sub>A</sub>h<sub>A</sub> = mg<sub>B</sub>h<sub>B</sub>$  luego g.h= constante

Más adelante veremos la fórmula de Laplace, que nos da el valor de la gravedad g en un punto de latitud φ en función del valor g en el Ecuador (más rigurosamente se considera como valor de la gravedad normal, el obtenido con la formula g= 978.03185( 1+0.005278895 sen<sup>2</sup> $\varphi$ +0.000023465sen<sup>4</sup> $\varphi$ ).g1, siendo g1

el valor de la gravedad observada. Esta fórmula ha sido adoptada por la Unión Geodésica Internacional (U.G.I.)).

 $g_{B=}g_0(1+\beta \sin^2 \varphi)$ , siendo β=0.0026 (llamada constante de Laplace)

Esta expresión nos dice que la gravedad varía con φ, luego si g es variable, como gh= constante, también variará. Luego h<sub>A</sub> ≠h<sub>B</sub> si g<sub>L</sub>>g<sub>o</sub> entonces h<sub>L</sub><h<sub>o</sub> y como consecuencia podemos decir, que las superficies equipotenciales no son paralelas.

La gravedad se define como la resultante entre la fuerza de atracción de la Tierra y el vector fuerza centrífuga, en el polo no hay fuerza este tipo de fuerza, la Tierra gira alrededor del eje PP' y por lo tanto allí no tiene componente esta fuerza. Por otra parte, el radio terrestre en el Polo es mínimo, por ambas razones la gravedad en el Polo es máxima.

Ahora veremos cuales son las consecuencias de que las superficies equipotenciales no sean paralelas.

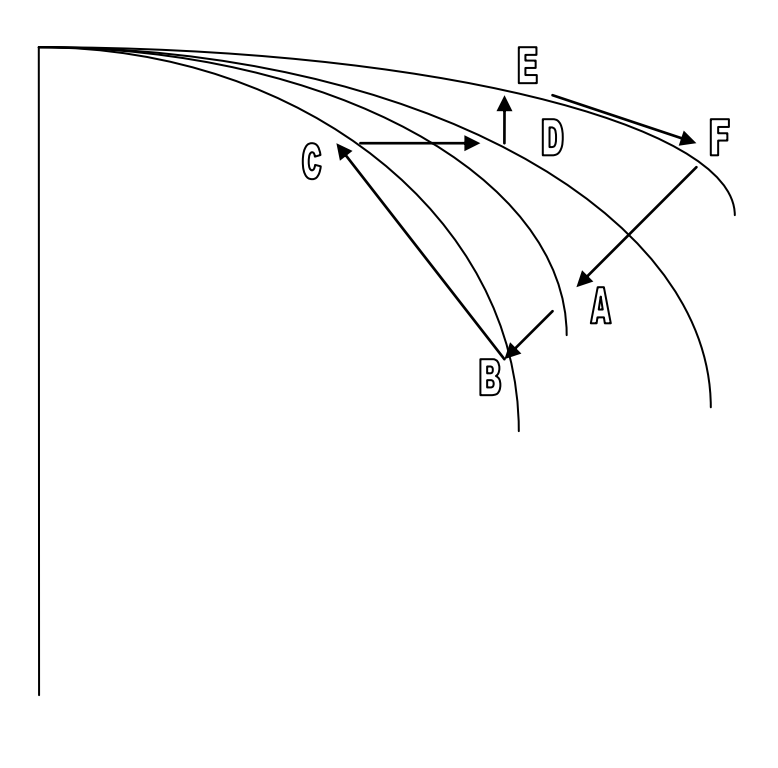

Fig. 28

Considerar dos puntos A1B2 situados situados en dos superficies equipotenciales w=w1, w=w2. (Fig. 27)

Entre los infinitos caminos que podríamos seguir para pasar del punto A1 al B2 estaría el A1, A2, B2. En él obtendríamos una diferencia de nivel hA= A1A2, mientras que de A2 a B2 moviéndonos sobre la superficie w=w2 no presentaría desnivel.

Si se hubiera seguido el camino A1B1B2, la diferencia de nivel obtenida habría sido:

#### B1B2=hB

Pero en general

#### hA≠hB

puesto que se verifica  $g_a h_a = g_b h_b$  y como  $g_a g_b$  son los valores de la gravedad en los puntos A1B1, cuyo valor varía con la latitud (según la fórmula de Laplace), resulta que para distintos caminos seguidos en la nivelación, se llegará a resultados distintos.

Todavía es más grave lo que ocurre con un polígono cerrado como el que representa la figura 28, en que tenemos los puntos BCD por ejemplo al nivel del mar, o en una cierta superficie equipotencial y los puntos AEF en otra superficie distinta.

Es claro que si llevamos una nivelación geométrica siguiendo el itinerario ABCDEFA, aparentemente tendremos un error de cierre que será AB-ED, cuando realmente puede estar el trabajo perfectamente hecho. En efecto, en el trayecto BCD se encontrará desnivel al moverse en una cierta superficie equipotencial y lo mismo en EFA.

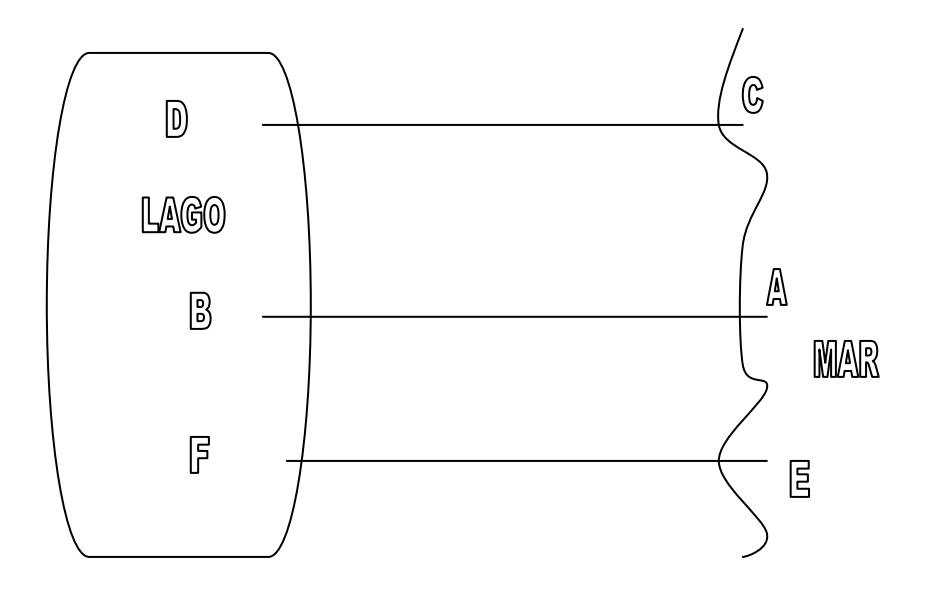

Fig. 29

Como el paso de una superficie a la otra, se ha realizado a diferente latitud, es por ello que aparentemente se presenta un error de cierre cuando realmente no existe tal error. Todavía para remachar más estás ideas se presenta el siguiente ejemplo: suponer un lago de aguas tranquilas (Fig. 29) orientado en la dirección N-S y en el hemisferio norte. Sea B un punto del nivel del mar, en la misma latitud que B, llamar C y D a otros dos puntos situados sobre igual paralelo pero más al norte que el que contiene a los A y B, perteneciendo el primer punto a la superficie del mar y el segundo a la del lago. Por último E y F lo mismo, pero en otro paralelo más al sur, se tendrá pues, los tres puntos A, C, E situados sobre una superficie de nivel, la del mar, y los BDF sobre otra superficie de nivel distinta a la anterior, o sea la del lago.

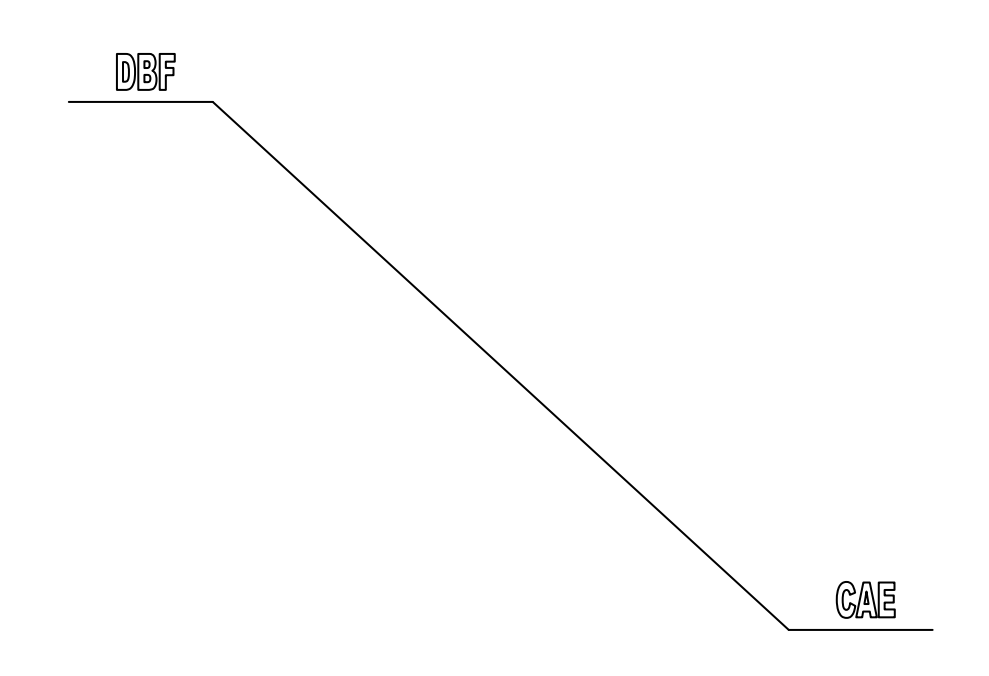

Fig. 30

Por la falta de paralelismo entre las superficies de nivel y la razón de que se aproximan más cuanto más se acercan al Polo, serán distintas las diferencias de nivel entre los puntos situados sobre igual paralelo, dando origen a las siguientes desigualdades:

Desnivel (D-C)<desnivel (B-A)<desnivel (F-E)

De aquí se desprende que si partiendo de A, se lleva un itinerario de nivelación hasta B pasando por C y D, se obtendrá para aquel punto una cota distinta que si el camino seguido hubiese sido por E y F.

Estas anomalías nos obligan a introducir nuevamente, los dos conceptos conocimos como cota ortométrica y cota dinámica.

#### **Corrección Ortométrica**

Como ya fue definido en el Capitulo II de la presente tesis, la cota o altura ortométrica de un punto es la distancia que hay en él respecto de la superficie equipotencial "cero" o nivel del mar, es decir, respecto al geoide y se a va calcular la corrección que habrá que aplicar a la nivelación que se realice para obtener esta cota ortométrica.

Tomando como referencia la ecuación de Laplace:

$$
g_{\theta} = g_{o} (1 + \beta \operatorname{sen}^{2} \varphi) \tag{1}
$$

Además la fórmula que relaciona la altura h con la gravedad g correspondientes es:

$$
gh = constante
$$
 (2)

Esto índica que al variar g varía h y viceversa, para estudiar la variación de h, al variar g, vamos a diferenciar (2)

$$
hdg + gdh = 0; dh = -h(dg/g)
$$
 (3)

Diferenciando (1)

dg= g<sub>o</sub>β2senφcosφdφ=g<sub>o</sub>sen2φdφ

Sustituyendo en (3) g y dg

$$
dh = -h \frac{g \circ \beta sen2 \varphi d\varphi}{g \circ (1 + \beta sen^2 \varphi)} = -h \beta sen2 \varphi d\varphi \left[1 + \beta sen^2 \varphi\right]^{-1}
$$

desarrollando en serie el corchete y limitándolo sólo a primer orden:

dh= -hβsen2φdφ (1- βsen<sup>2</sup>φ)= -hβsen2φdφ (4)

expresión que da la corrección ortométrica, que hay que sumar a las cotas (h) dadas por la nivelación geométrica.

Para el valor de θ suele tomarse la media de las latitudes de los extremos del itinerario, la nivelación así definida recibe el nombre de nivelación ortométrica, los puntos que tienen la misma cota ortométrica equidistan de la superficie de nivel de cota cero.

El signo menos de la fórmula (4), se justifica por el hecho de que al ir ganando en latitud no nos vamos dando cuenta de que cada vez estamos más cerca del geoide y por ello el signo menos, ya que la cota ortométrica va a representar dicha altura sobre el mismo.

#### **Corrección Dinámica**

Resulta que los puntos con igual cota ortométrica no están situados en una superficie de nivel y por otra parte, tampoco la nivelación geométrica nos permite conocer cuando dos puntos están situados en una misma superficie equipotencial, pues como ya se vio, nos llevaba a resultados distintos al seguir caminos distintos.

Se presentan para resolver todos estos problemas la cota dinámica, la cual se define como el trabajo necesario para elevar la unidad de masa desde la superficie de nivel de cota cero al punto considerado, este concepto, es independiente del caminamiento seguido y es además constante para todos los puntos de una superficie equipotencial.

El trabajo elemental al elevar la unidad de masa a la altura dh en un punto en que la gravedad sea g es:

$$
dc = gdh
$$

Para un punto de cota H

$$
C = \int_{0}^{H} g dh
$$

y de esta integral se va a demostrar que nos lleva a la expresión siguiente:

$$
c=H - \frac{H^2}{R} - H \cos 2\varphi
$$
 (5)

que nos da la cota dinámica y que es independiente del camino seguido para pasar de un punto a otro. H es la cota ortométrica y λ= β/2, siendo β la constante de Laplace, luego λ= 0.0013.

#### **Deducción de la corrección dinámica**

Se parte de que el trabajo elemental dc para elevar la unidad de masa a la altura dh en un punto en que el valor de la gravedad sea g, es:

$$
dc = gdh
$$

luego la cota dinámica de un punto situado a una altura H ( que sería la cota ortométrica, ya que ésta era la distancia desde el punto hasta el geoide), será:

$$
c = \int\limits_0^H g dh
$$

Se tratará de calcular un valor genérico de g, es decir, que tenga una latitud cualquiera φ y que esté a una altura H sobre el geoide, se buscará primeramente (Fig. 29) una relación entre gravedad de puntos situados en el geoide, respecto de la gravedad a 45°.

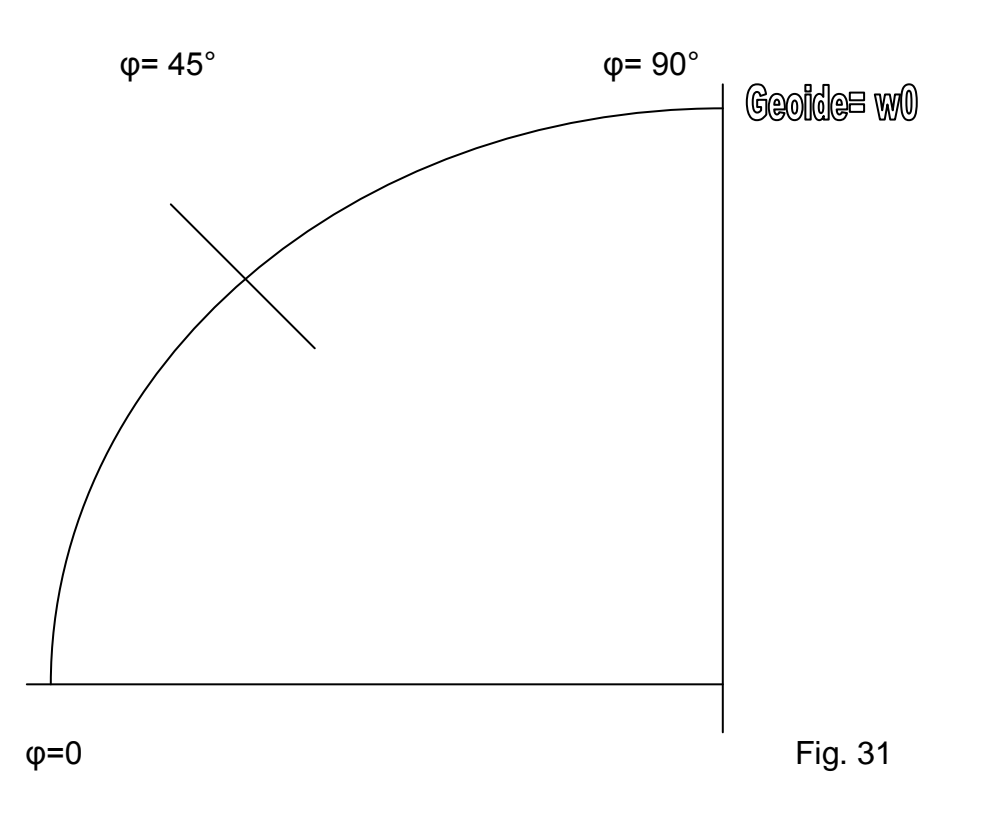

Se va a utilizar una notación en que con superíndices representemos la altura de cada punto sobre el geoide y con subíndices las latitudes.

Recordando la fórmula de Laplace:

$$
g_{\varphi}^0 = g_0^0 \left(1 + \beta \operatorname{sen}^2 \varphi \right) \tag{6}
$$

La ecuación de Laplace para φ= 45° nos dará:

$$
g_{45}^{0} = g_{0}^{0} (1+\beta \text{sen}^{2}45) = g_{0}^{0} (1+0.5\beta)
$$
 (7)

Dividiendo (6) entre (7):

$$
\frac{s_{\varphi}^0}{s_{4s}^0} = \frac{1 + \beta s e n^2 \varphi}{1 + 0.05 \beta} = (1 + \beta s e n^2 \varphi) (1 + 0.05 \beta)^{-1} =
$$
  
= (1 + \beta s e n^2 \varphi) (1 - 0.05 \beta), de donde  

$$
g_{\varphi}^0 = g_{4s}^0 (1 + \beta s e n^2 \varphi - 0.05 \beta)
$$

puesto que se han despreciado los términos de segundo grado en β.
Teniendo en consideración que

$$
\text{sen}^2 \varphi = \frac{1}{2} - \frac{1}{2} \cos 2\varphi, \text{ substituyendo}
$$
\n
$$
g_{\varphi}^0 = g_{45}^0 \left(1 + \frac{\beta}{2} - \frac{\beta}{2} \cos 2\varphi - \frac{\beta}{2}\right) = g_{45}^0 \left(1 - \frac{\beta}{2} \cos 2\varphi\right)
$$

y llamando

$$
\lambda = \frac{\beta}{2} = 0.0013, \text{ quedará}
$$
  

$$
g_{\varphi}^{0} = g_{45}^{0} \text{ (1-}\lambda \cos 2\varphi)(8)
$$

Ahora, se buscará la relación entre gravedades a diferentes alturas, considerando (Fig 32) la masa de la Tierra, materializada en el centro de gravedad O, la atracción que ejerce esta masa M, sobre la unidad de masa m situada en A será (la gravedad es un caso particular de la atracción universal que sigue la Ley de Newton):

$$
\mathsf{F} = \mathsf{g}_{\varphi}^0 = \frac{Mm}{R^2}
$$

Se esta suponiendo una latitud arbitraria φ y el punto A sobre el geoide o superficie equipotencial cero.

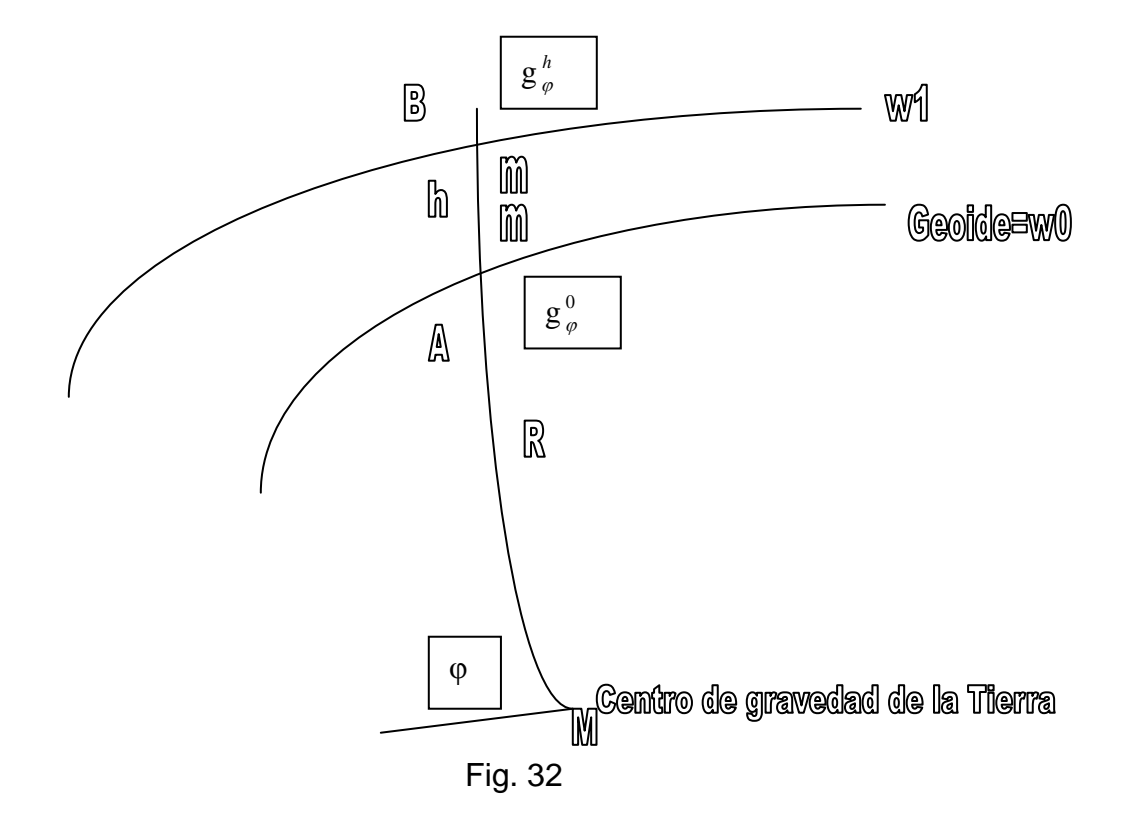

Sea un punto B en otra superficie equipotencial w1 que dista una altura h del A y que tenga la misma latitud φ. La atracción ejercida por la masa M sobre la masa unidad supuesta en B será:

$$
\mathsf{F} = \mathsf{g}_{\varphi}^h = \frac{Mm}{\left(R + h\right)^2}
$$

Se está prescindiendo de la fuerza centrífuga que es una de las componentes de la gravedad, porque su influencia es una milésima parte de la atracción y por lo tanto despreciable.

Dividiendo miembro a miembro, estas dos gravedades, se tiene:

$$
\frac{g_{\varphi}^{h}}{g_{\varphi}^{0}} = \frac{\frac{Mm}{(R+h)^{2}}}{\frac{Mm}{R^{2}}} = \frac{R^{2}}{(R+h)^{2}}
$$

Despejando,

$$
g_{\varphi}^h = g_{\varphi}^0 \frac{1}{(1 + \frac{h}{R})^2} = g_{\varphi}^0 (1 + \frac{h}{R})^2 = g_{\varphi}^0 (1 - 2\frac{h}{R})
$$

Sustituyendo el valor de g $_{\alpha}^{0}$  $_{\varphi}^0$  obtenido en (8):

$$
g_{\varphi}^{h} = g_{45}^{0} (1 - \lambda \cos 2\varphi) (1 - 2\frac{h}{R}) = {_{\varphi}^{h}} = g_{45}^{0} (1 - \lambda \cos 2\varphi - 2\frac{h}{R})
$$
 (9)

donde se ha despreciado términos de segundo orden.

Ahora bien, como ya se conoce el valor de la gravedad dado por (9), sustituyendo en la integral

$$
c = \int_{0}^{H} g dh
$$
  
\n
$$
c = \int_{0}^{H} g_{45}^{0} (1 - \lambda \cos 2\varphi - 2 \frac{h}{r}) dh =
$$
  
\n
$$
= g_{45}^{0} \left| h - \lambda h \cos 2\varphi - \frac{2}{R} \frac{h^{2}}{2} \right| =
$$
  
\n
$$
= g_{45}^{0} \left| H - \lambda H \cos 2\varphi - \frac{H^{2}}{R} \right| (10)
$$

Esta expresión nos da la cota dinámica que tiene dimensión de trabajo, esto es fuerza por espacio, y que se obtiene a partir de la cota ortométrica H, tomando g $_{\textrm{\tiny{A}}}^{_{0}}$ 45 como unidad, por lo que se tiene finalmente como corrección dinámica:

Corrección= c-H=
$$
-\lambda H \cos 2\varphi - \frac{H^2}{R}
$$
 (11)

## Conclusión

Esta tesis le permitirá al interesado en llevar a cabo este tipo de actividades o trabajo, apoyarse para tener algunas bases teóricas relacionadas al desarrollo de una nivelación, desde conceptos primordiales como son las definiciones y relaciones existentes entre lo que son el geoide y el elipsoide, figuras principales que permiten entender la forma de La Tierra y sus componentes matemáticos.

La descripción que se hace de los equipos de medición son de los más recientes, tecnológicamente hablando, lo que permitirá conocer su funcionamiento tanto de los ajustes que se hacen de manera electrónica del propio equipo como en si, la toma de lecturas que se realizan durante los levantamientos.

Utilizar un equipo de medición electrónico con características parecidas al descrito en el presente trabajo, permitirá realizar las actividades de manera más ágil y con mucho menos riesgos de generar errores, además al ingresar los datos de levantamiento en el programa LEVEL generará los datos finales de manera automatizada puesto que la información es corrida en este mediante los mínimos cuadrados.

Por último, cabe señalar que este tipo de trabajos tiene un alcance nacional y la información tiene homogeneidad, esto quiere decir que el método de levantamiento, la distribución y colocación de las mojoneras y las precisiones y tolerancias, están estandarizadas y deben ser cumplidas si se tiene el objetivo de hacer u obtener la los datos de campo para la definición del geoide.

## Bibliografía

- 1. Normas técnicas para levantamientos Geodésicos. Diario Oficial de la Federación 1 de abril de 1985.
- 2. Reformas y adiciones a las Normas Técnicas Para Levantamientos Geodésicos. Diario Oficial de la Federación 27 de abril de 1998.
- 3. Métodos Topográficos. Ing. Ricardo Toscano. Editorial Porrua 1982. Segunda Parte, Sección Primera.
- 4. Instrumentación y Metodología Empleadas en Las Técnicas Altimétricas Clásicas. José Luís Balbuena Durán, María Dolores Vara Jaén, María Luisa Soriano Sanz, Guadalupe Rodríguez Díaz y Miguel J. Sevilla. Instituto de Astronomía y Geodesia. Facultad de Ciencias Matemáticas. Universidad Complutense Madrid.
- 5. Programa Level. Hiram H. Skaggs Jr., E. Fernández O. y H. Maldonado C. Secretaria de programación y Presupuesto. Instituto Nacional de Estadística Geografía e Informática. México D.F. 1981